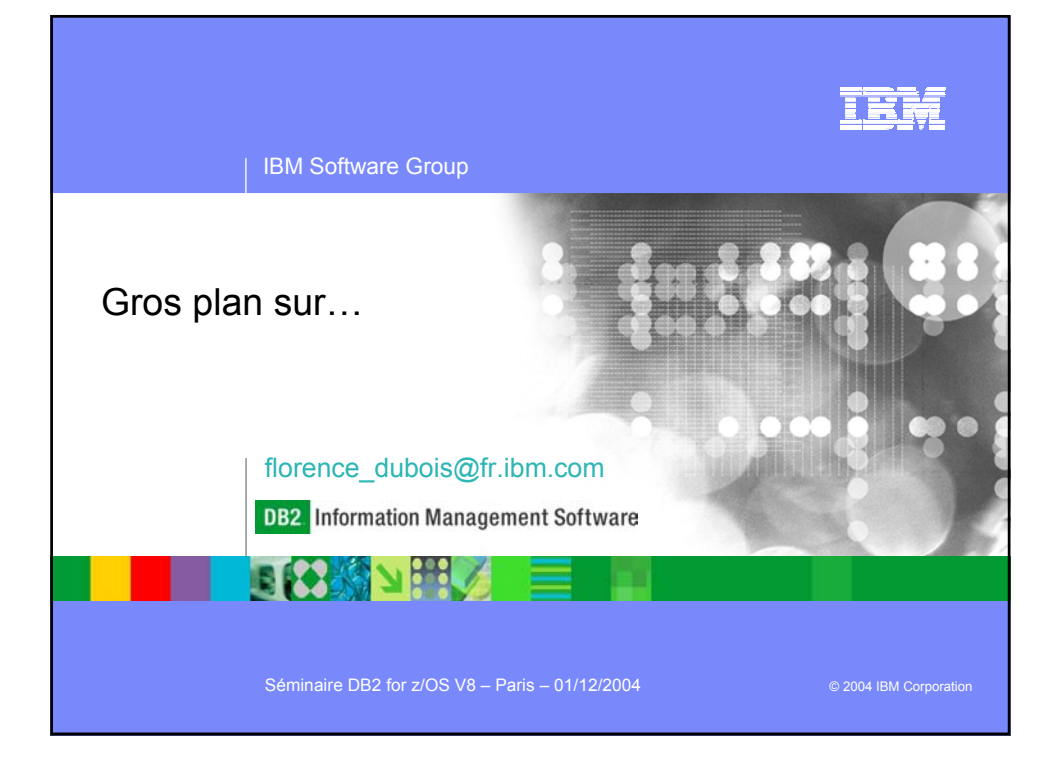

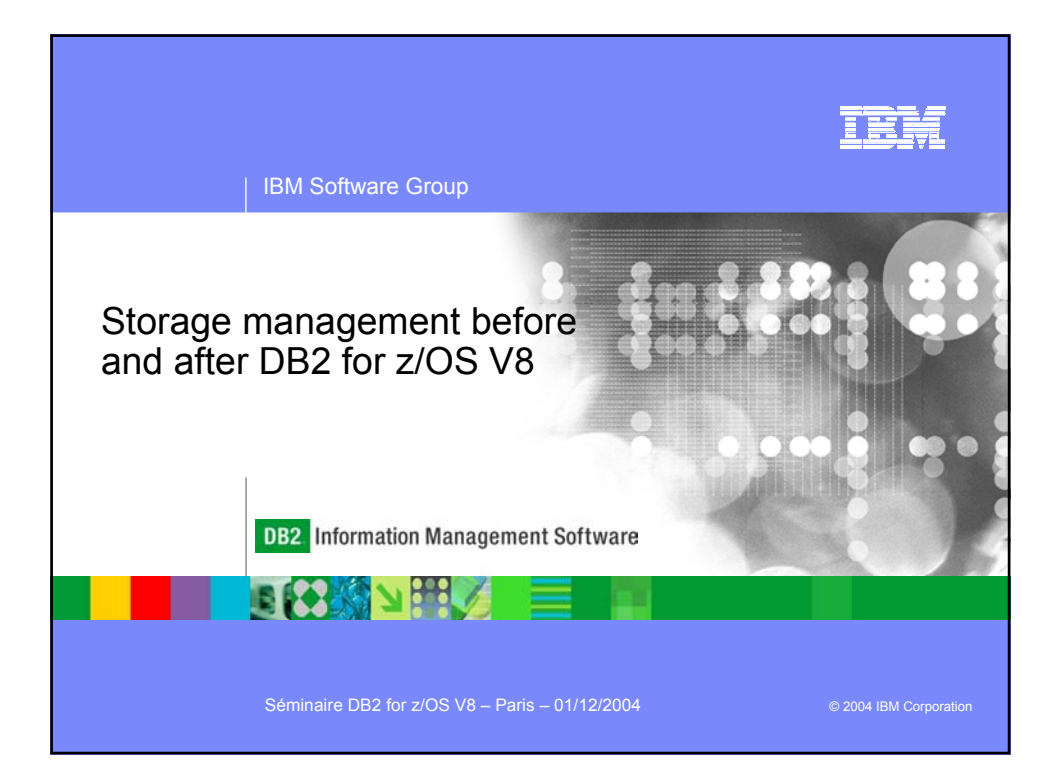

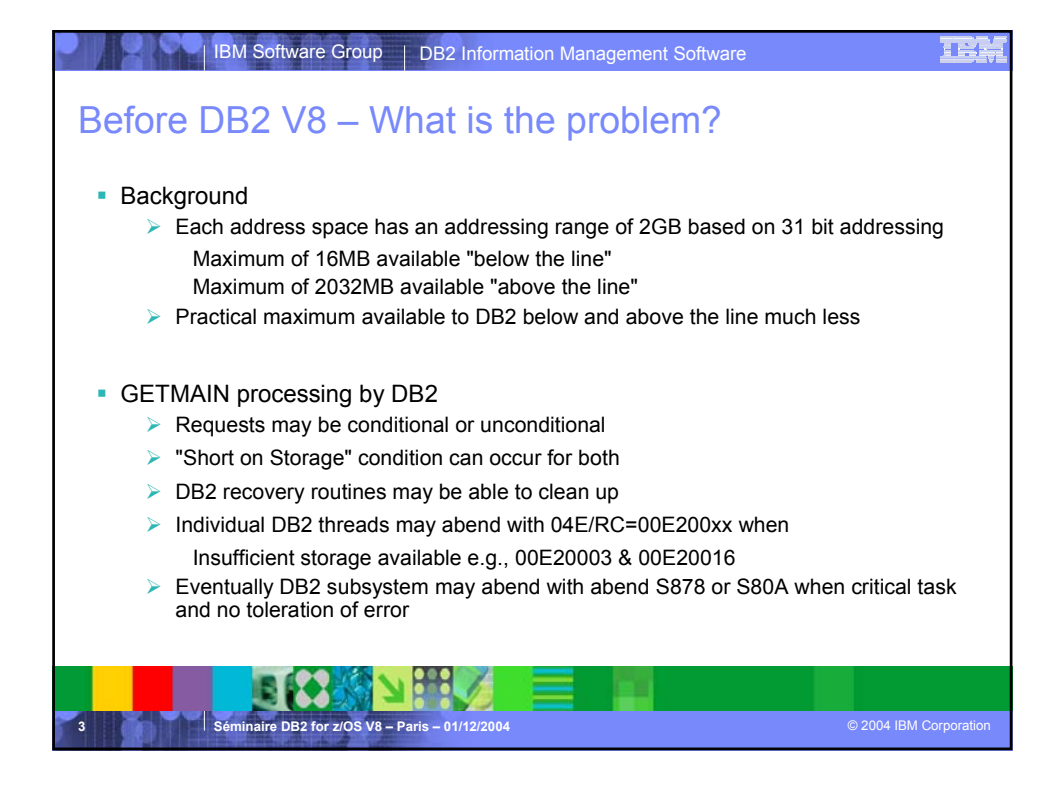

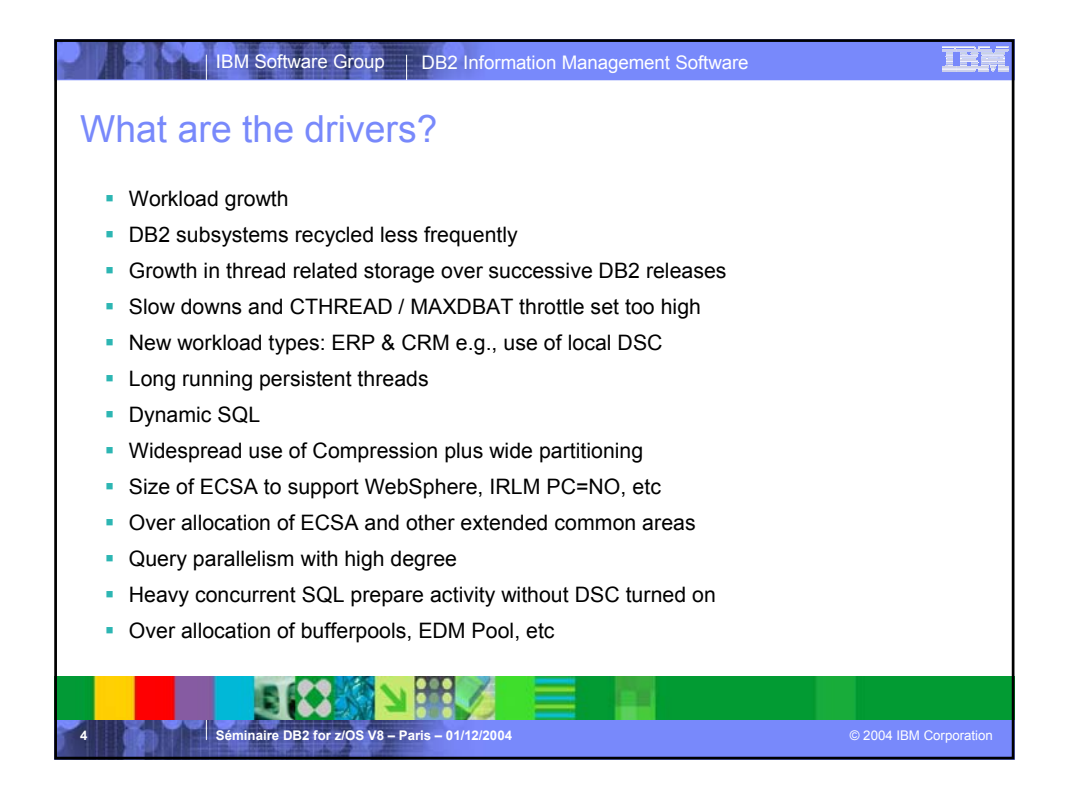

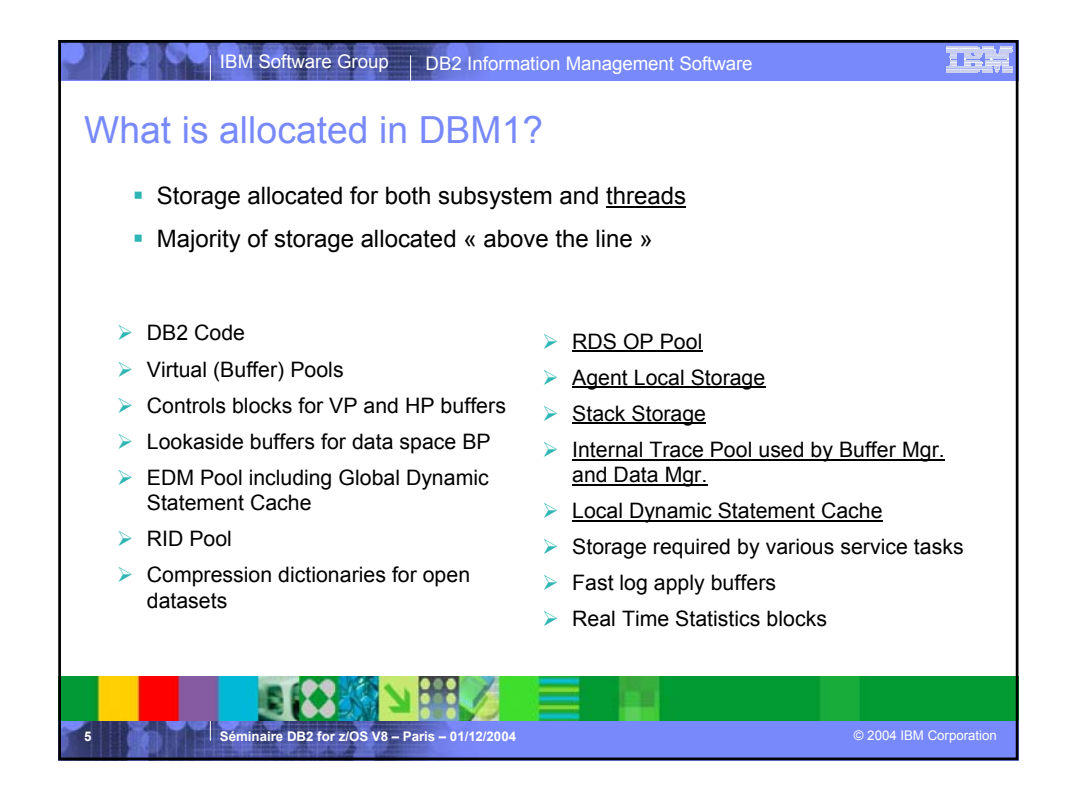

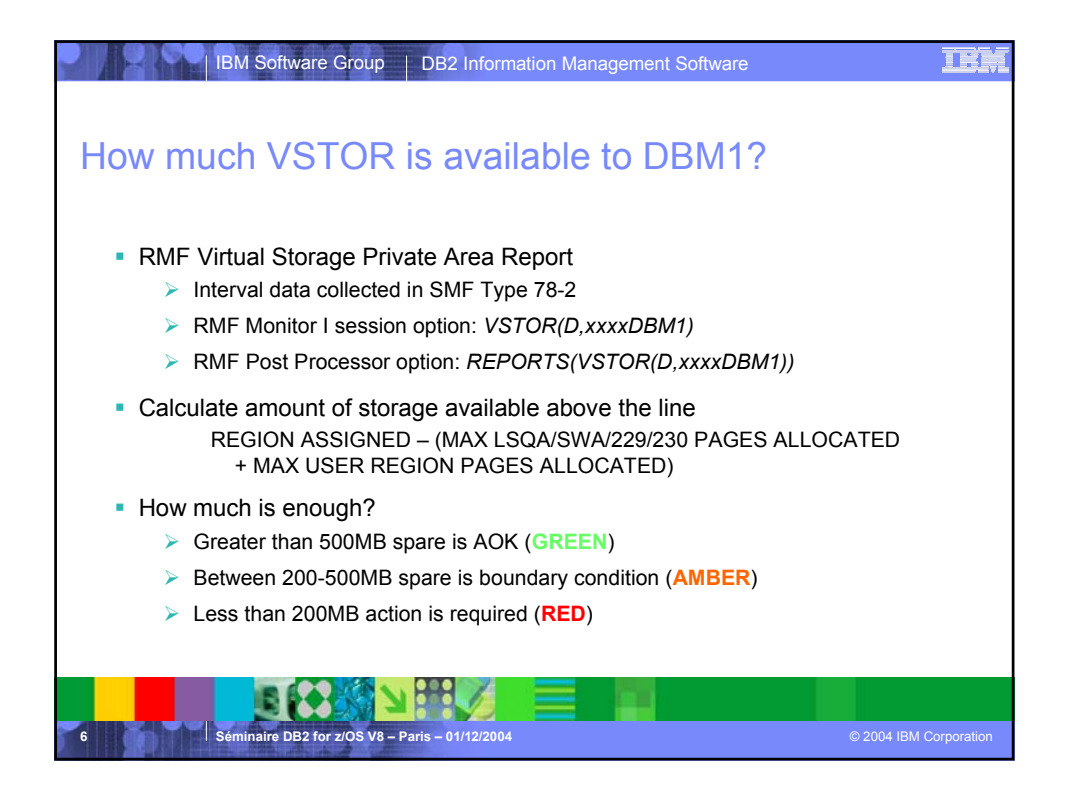

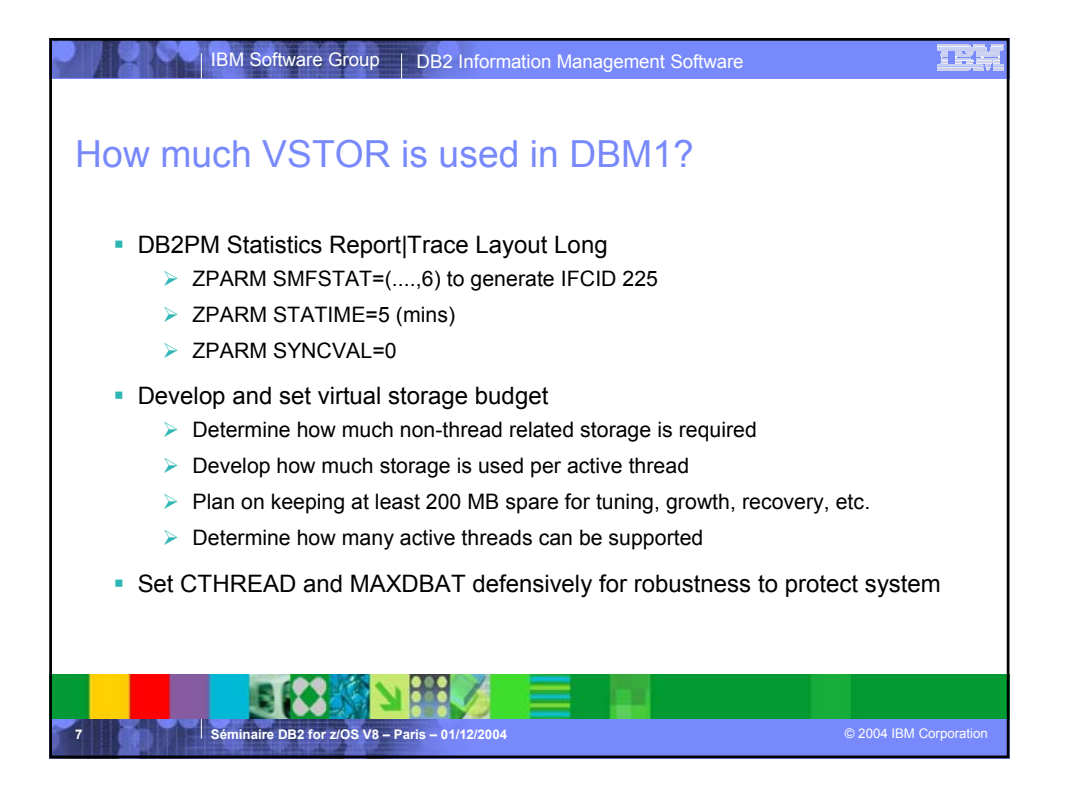

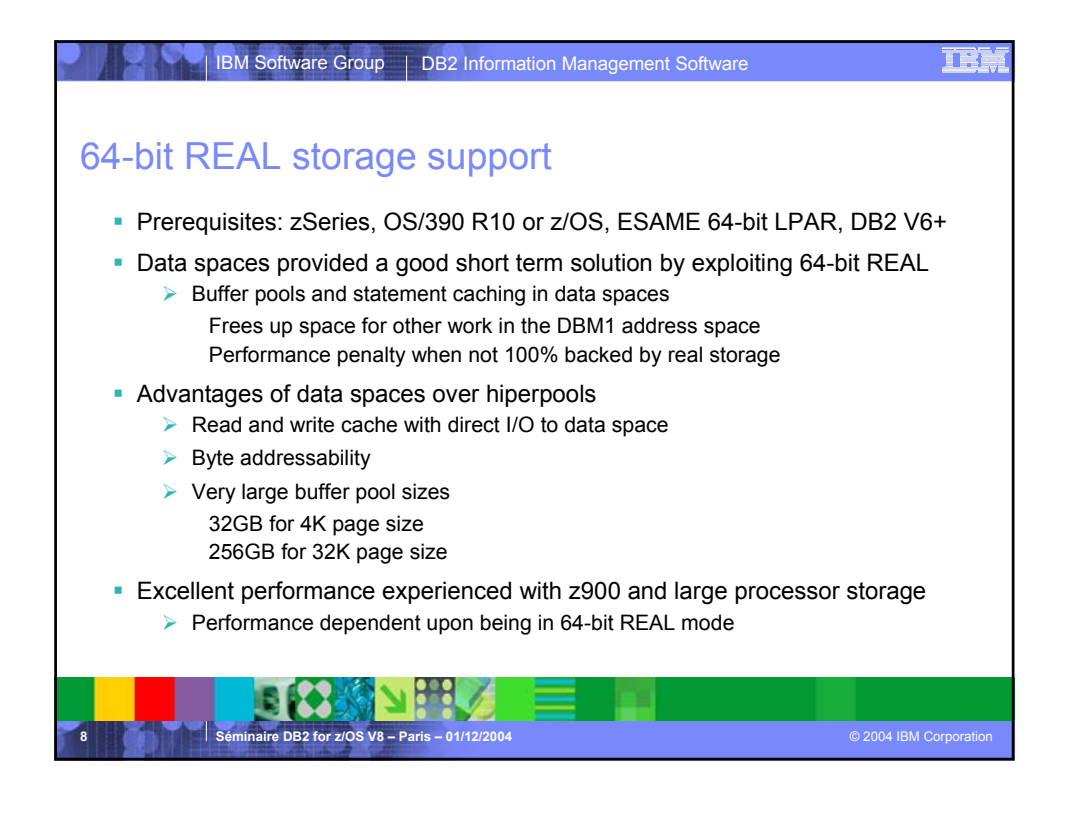

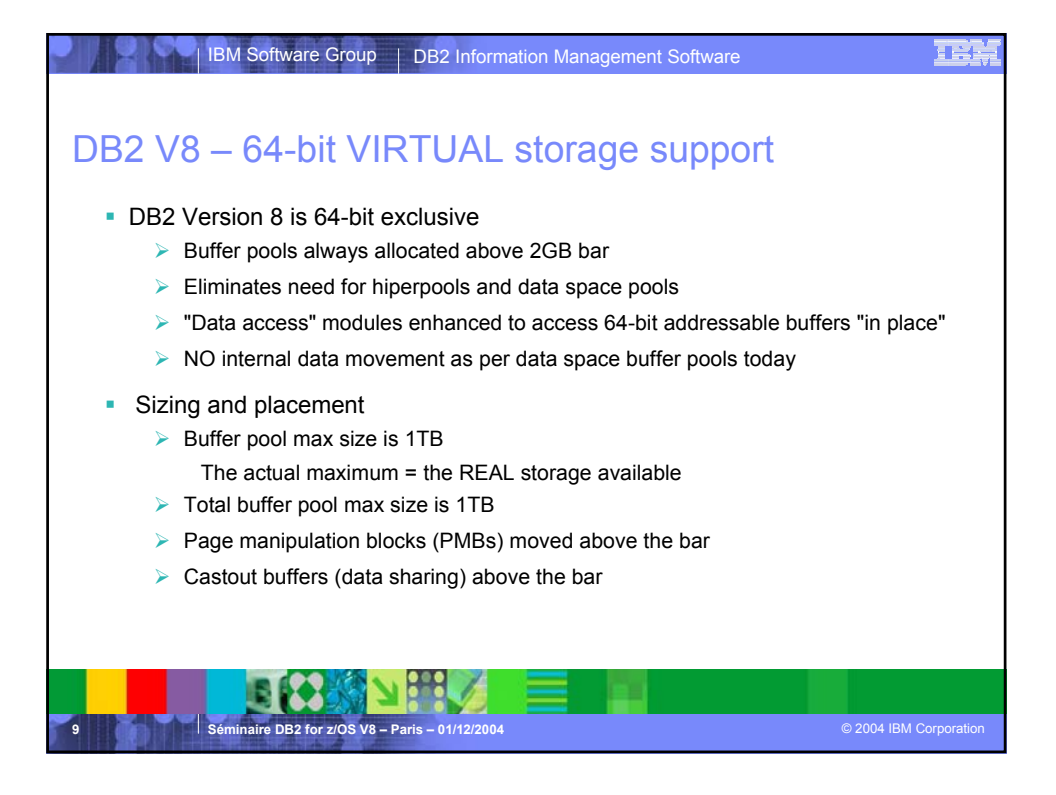

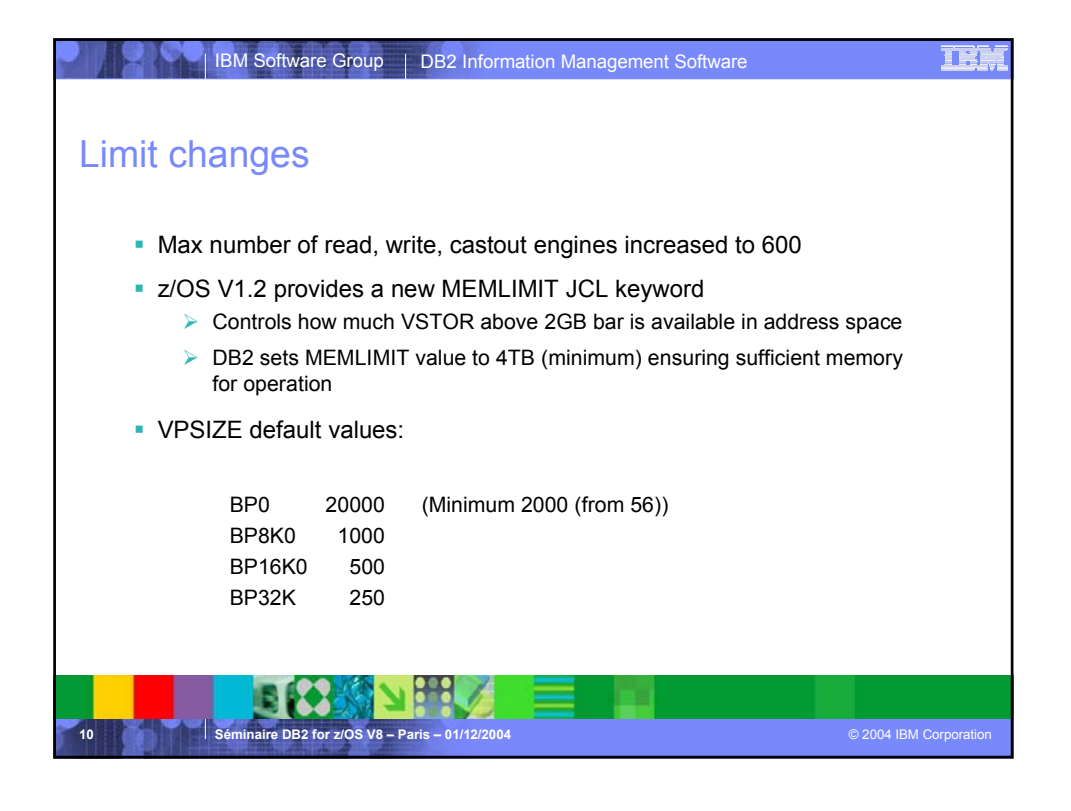

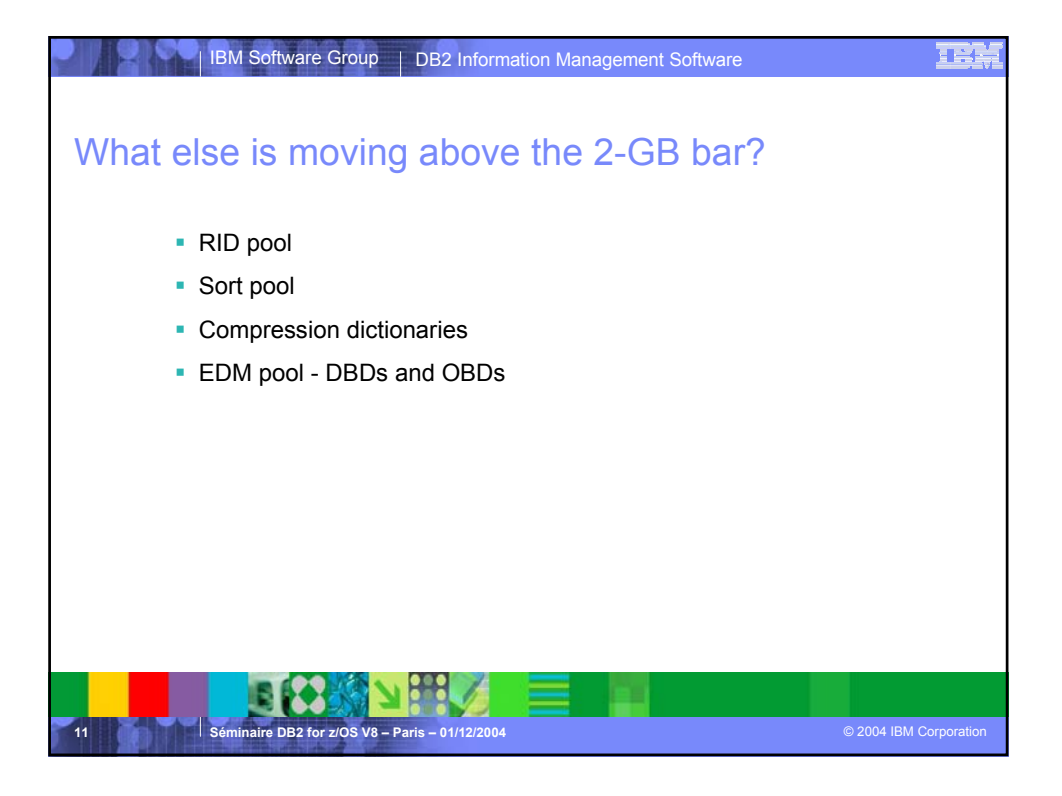

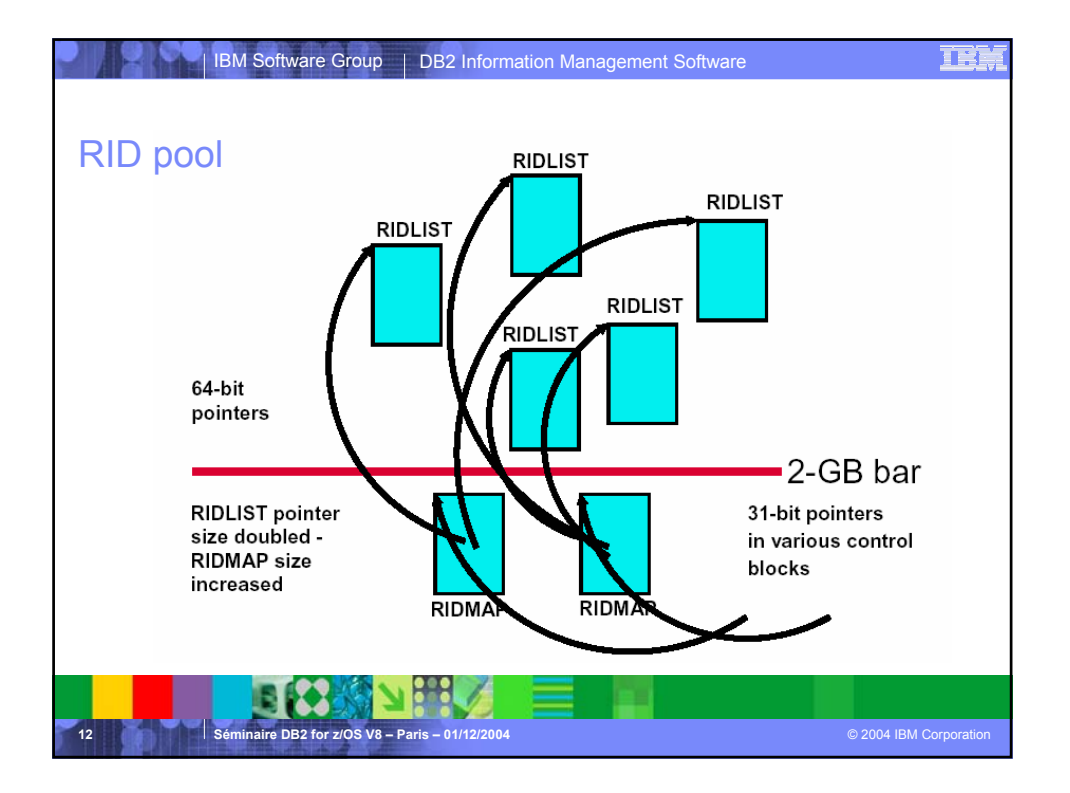

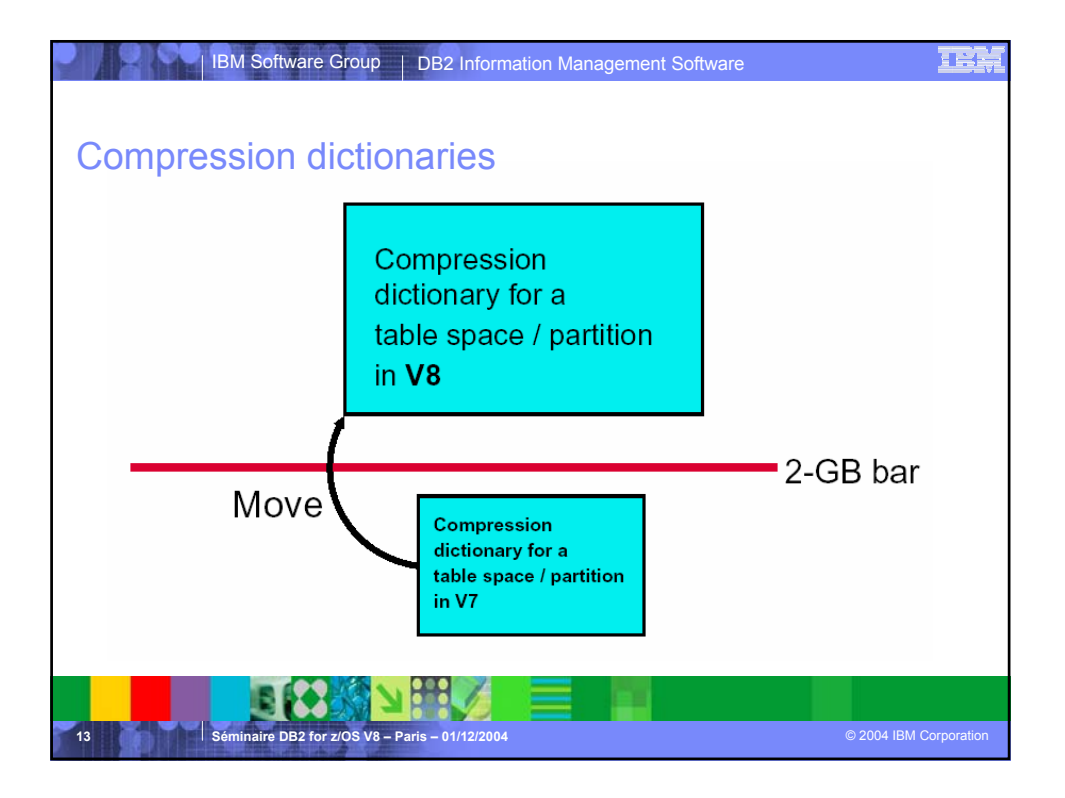

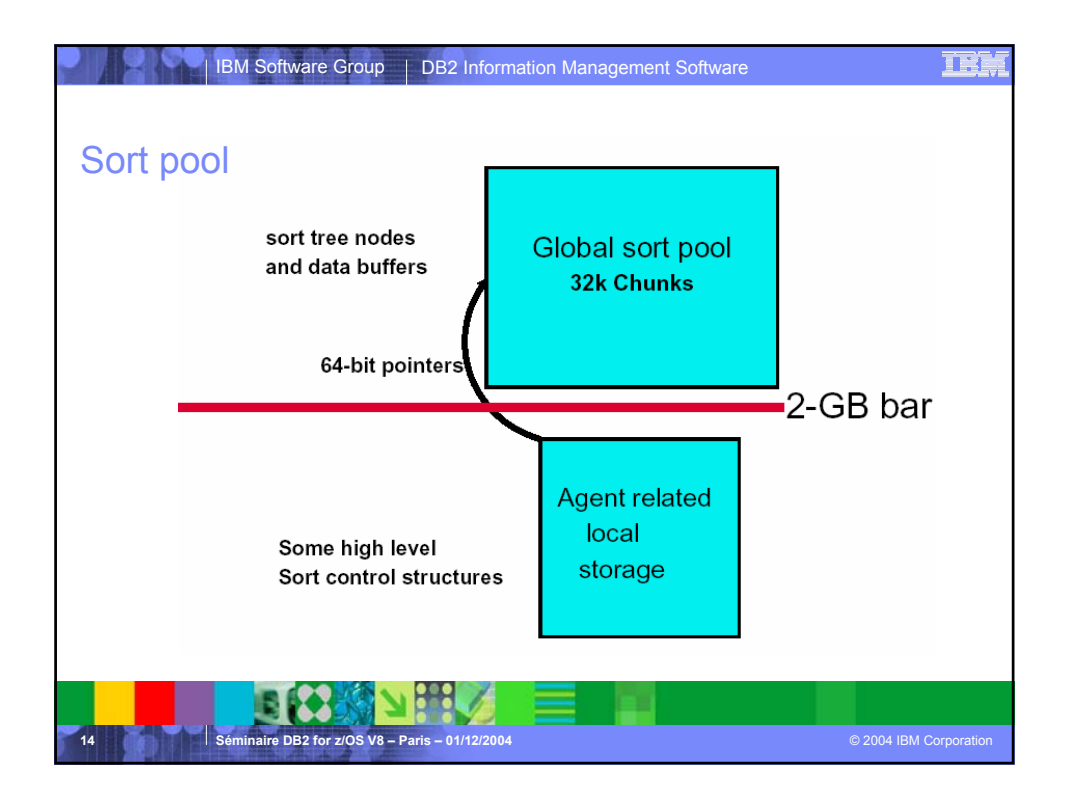

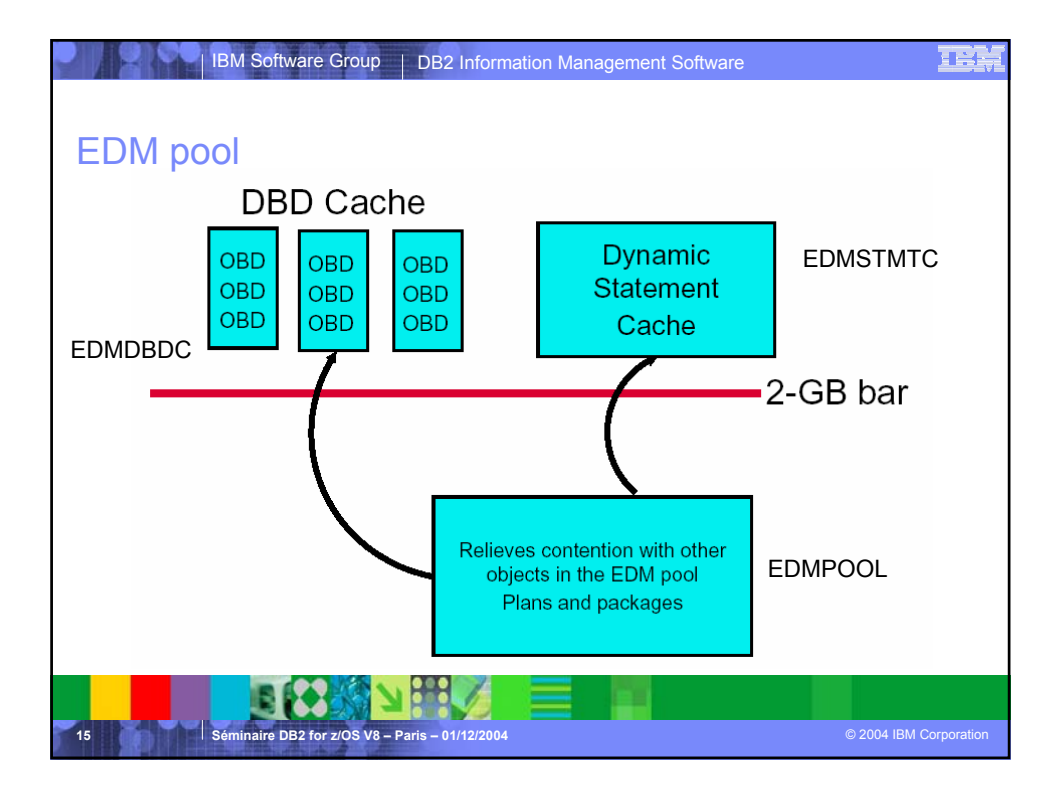

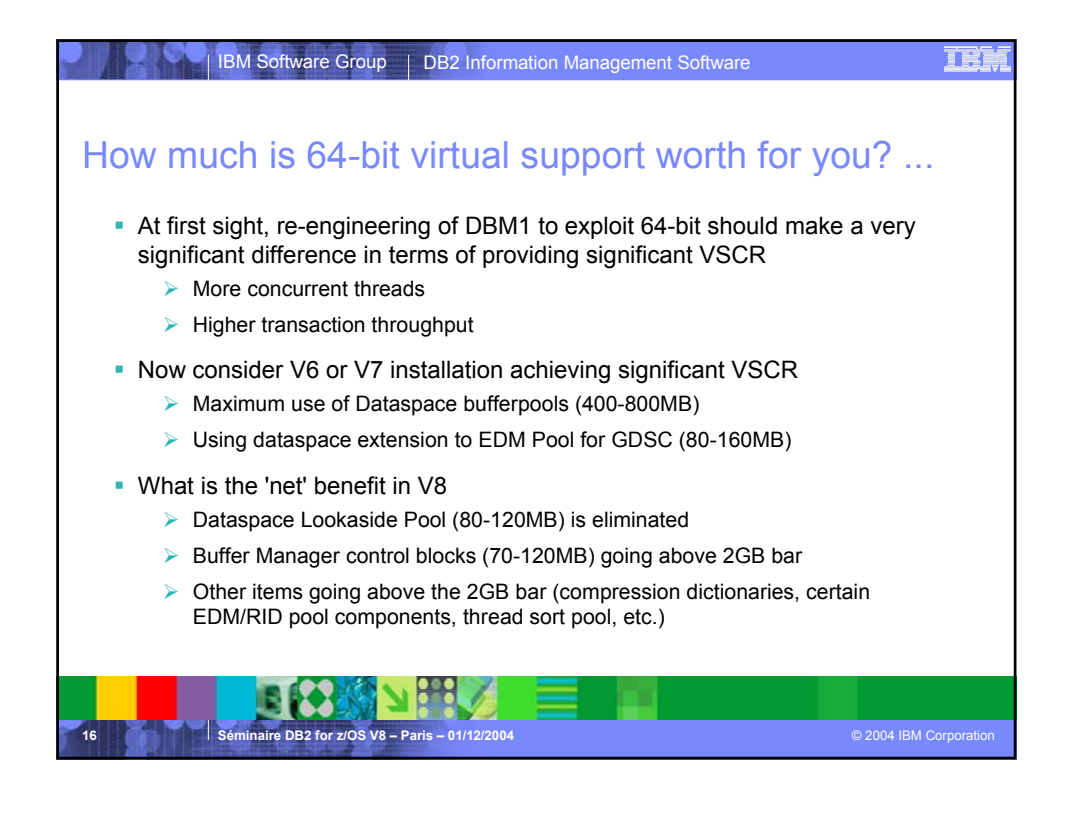

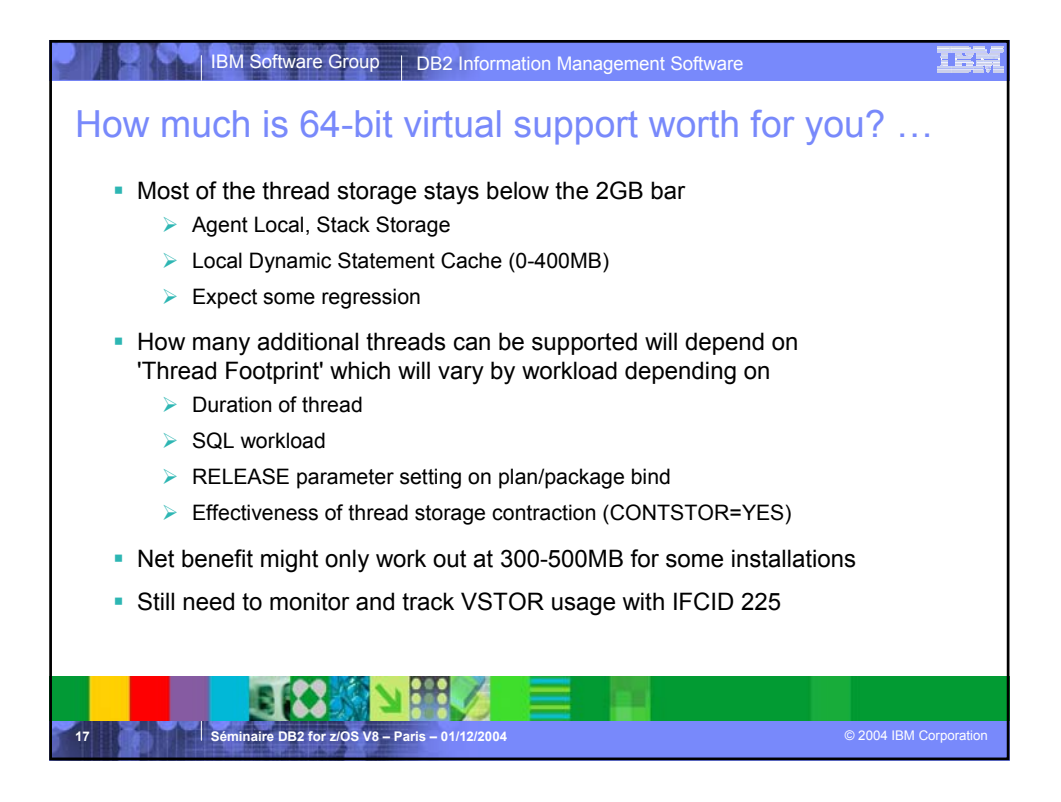

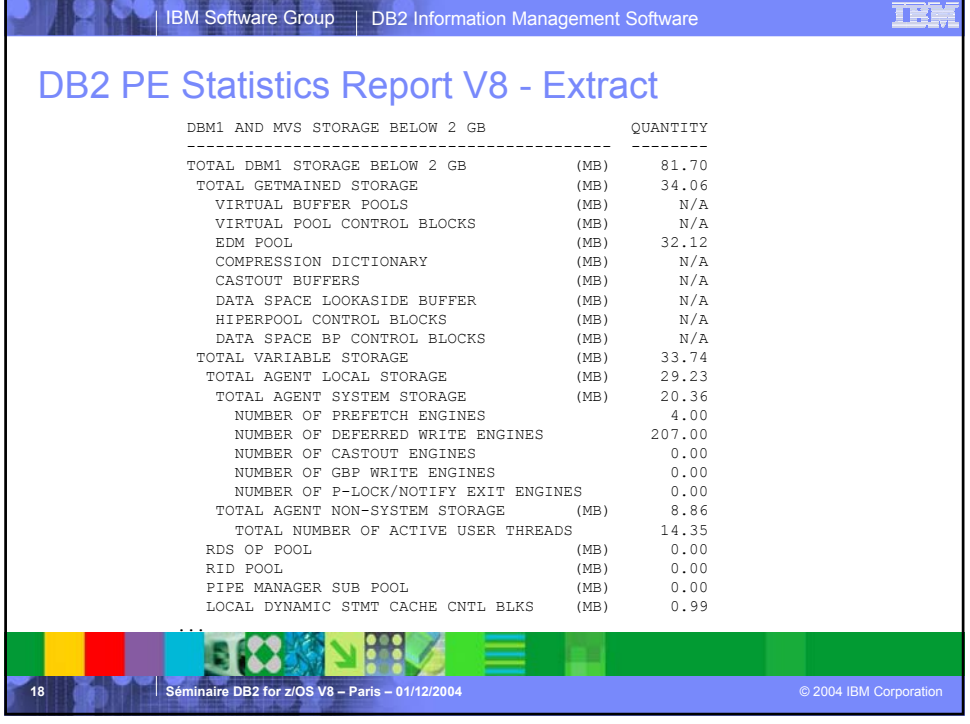

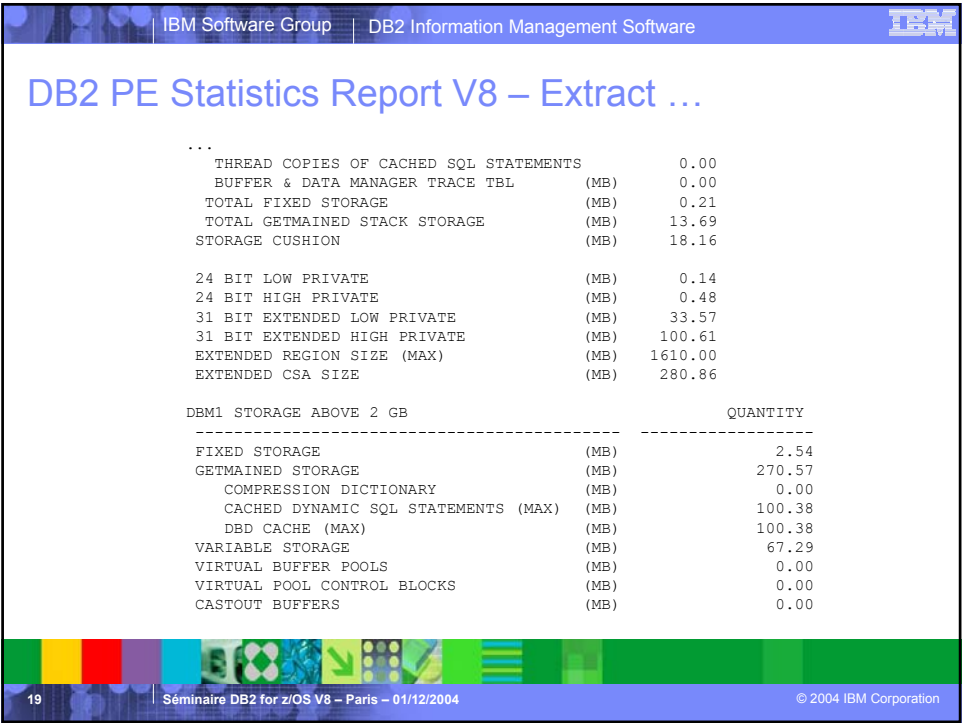

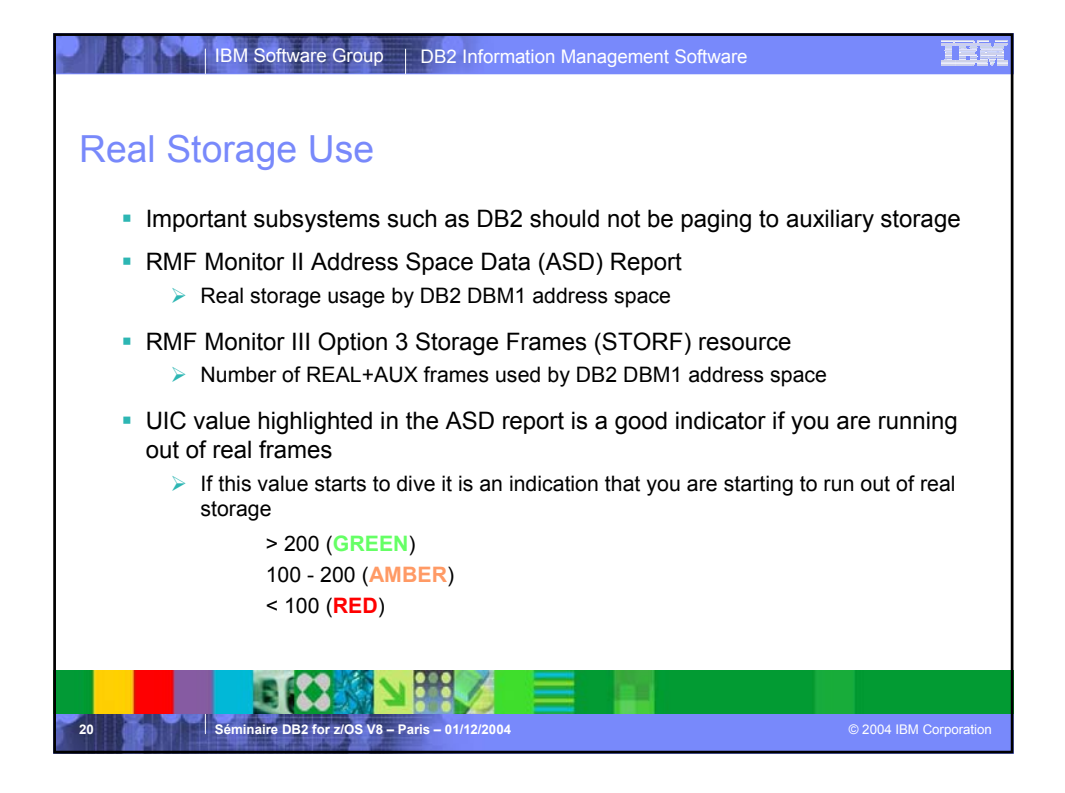

## IBM Software Group DB2 Information Management Software

## RMF Mon II ASD Report

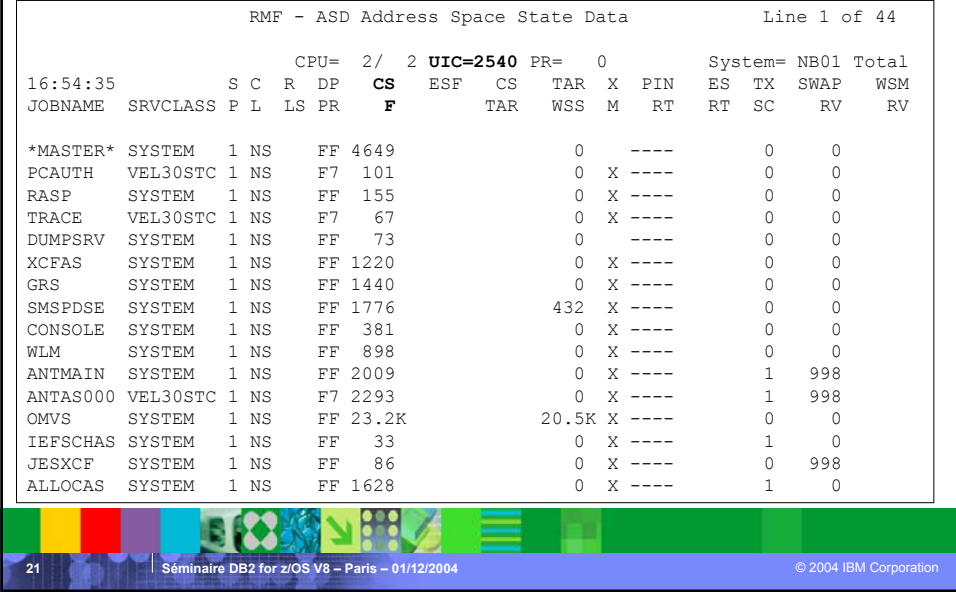

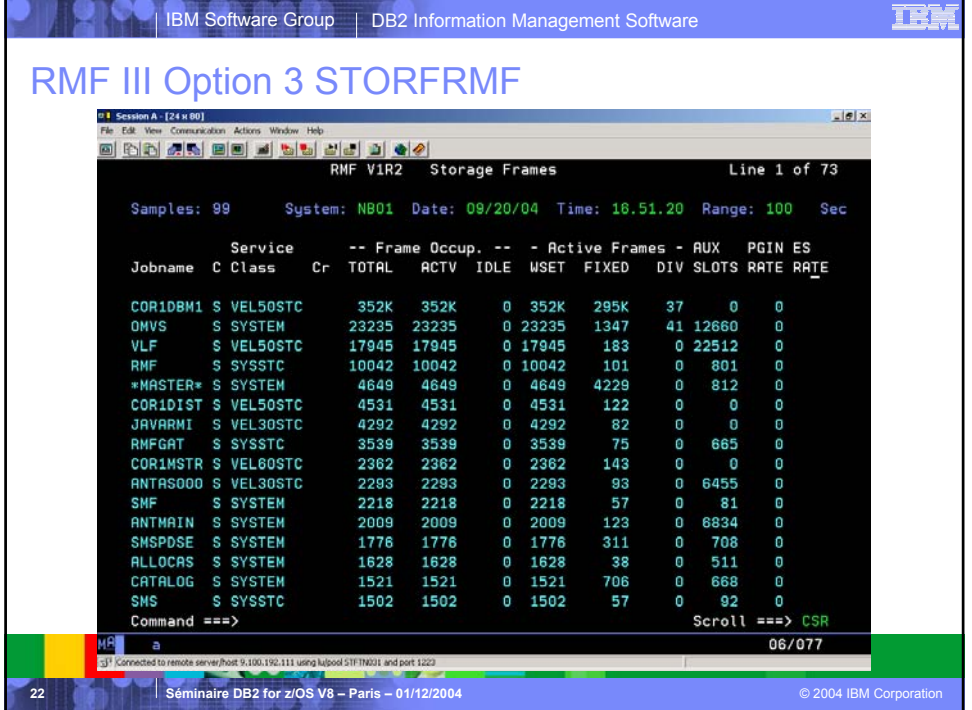

正学

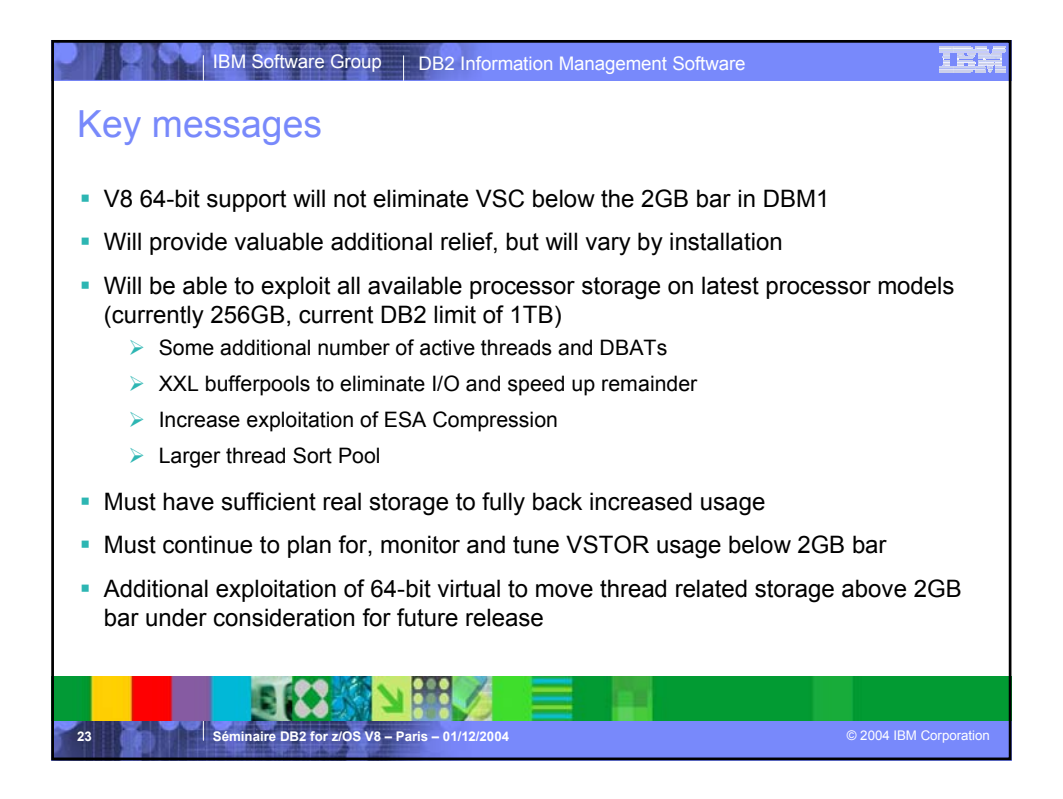

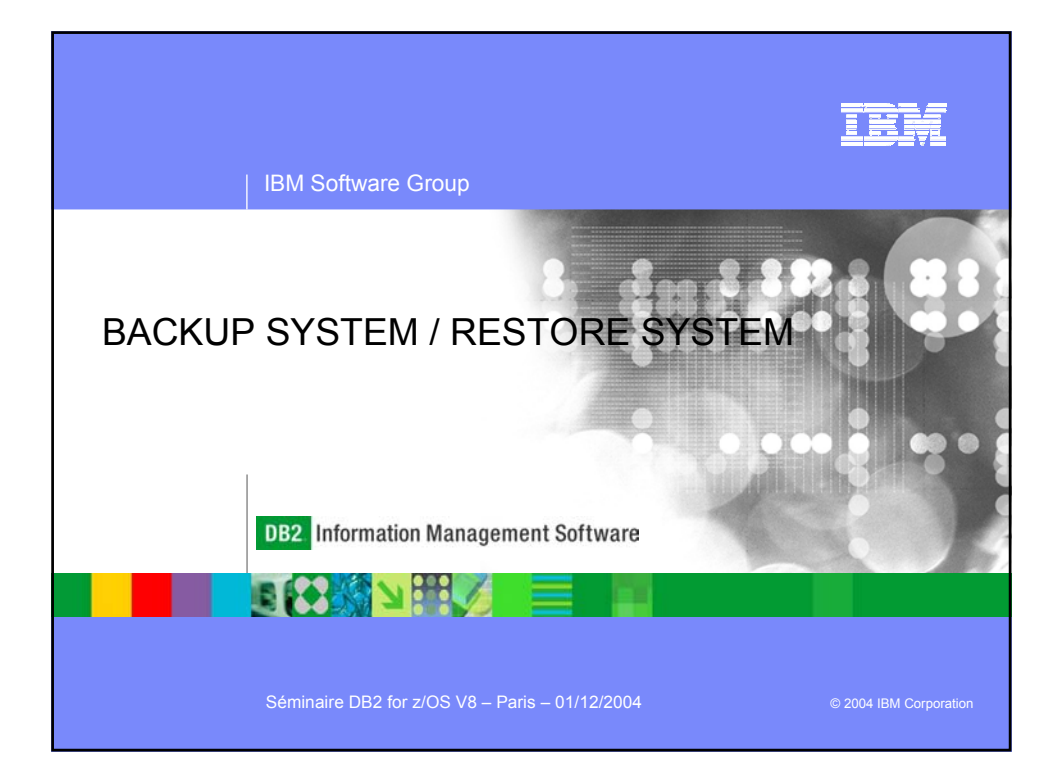

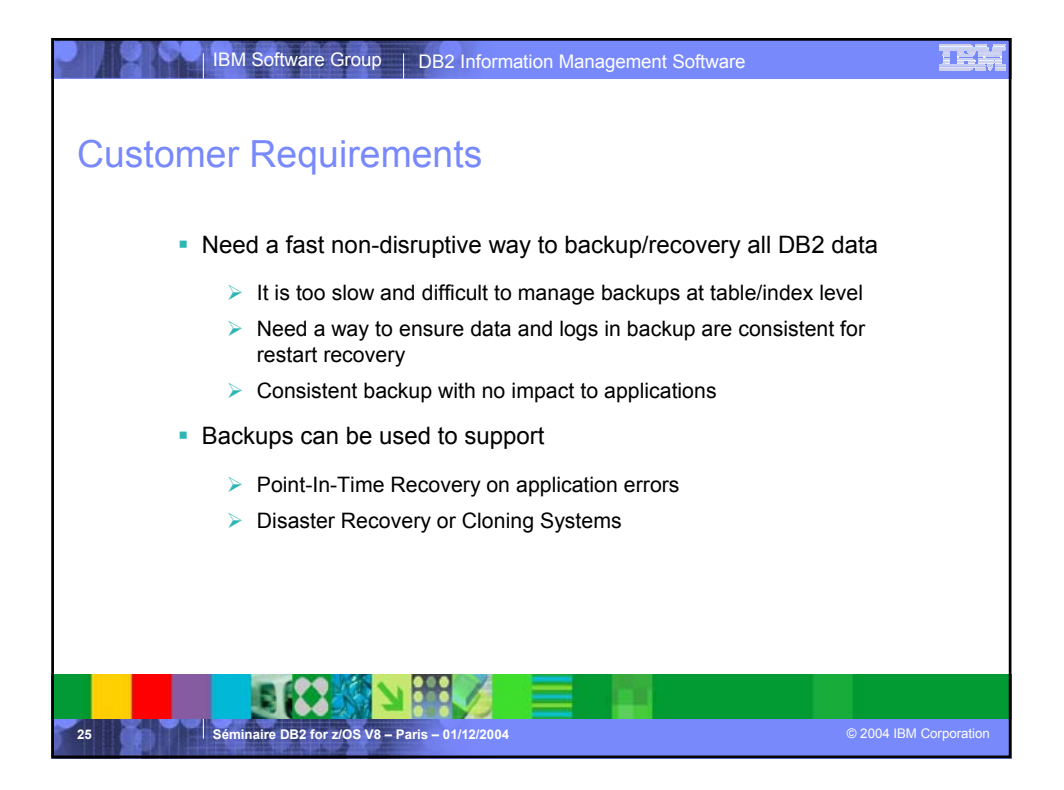

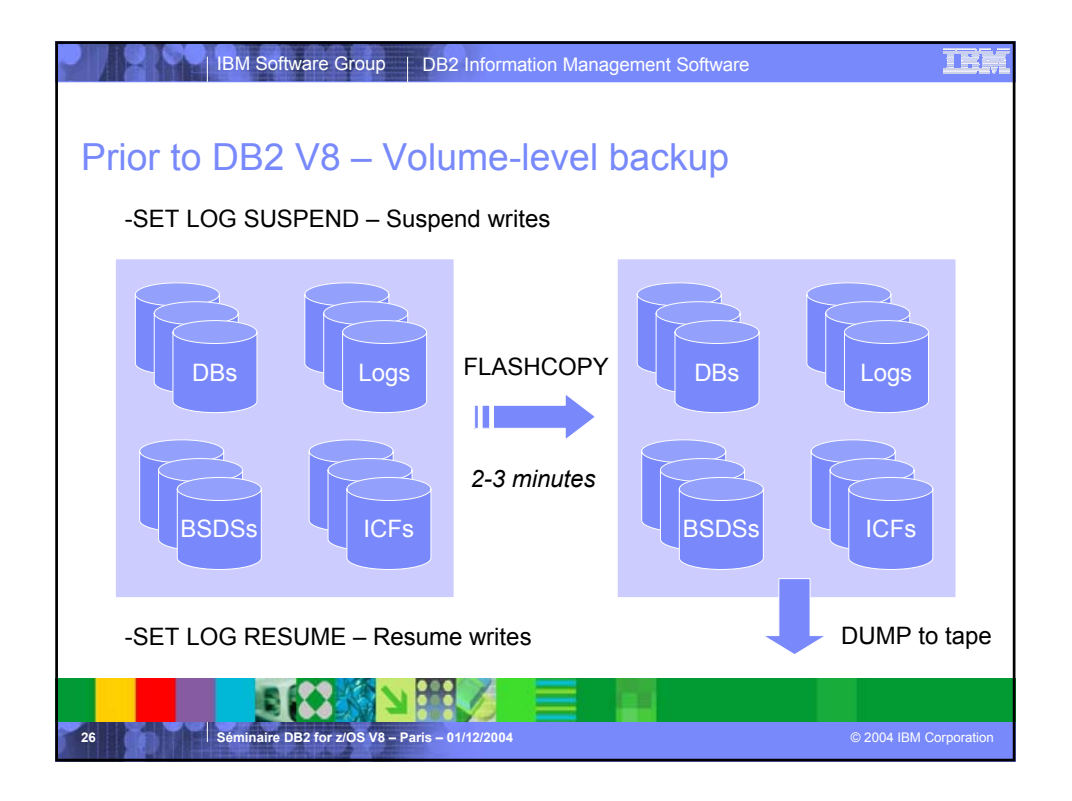

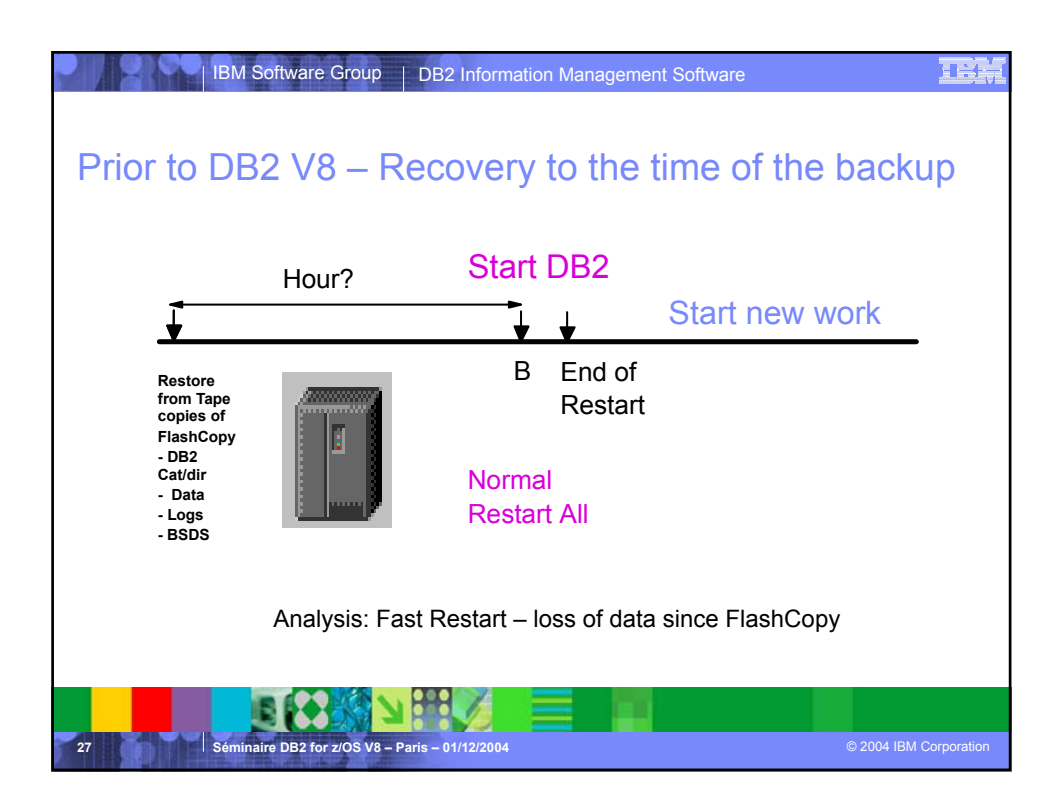

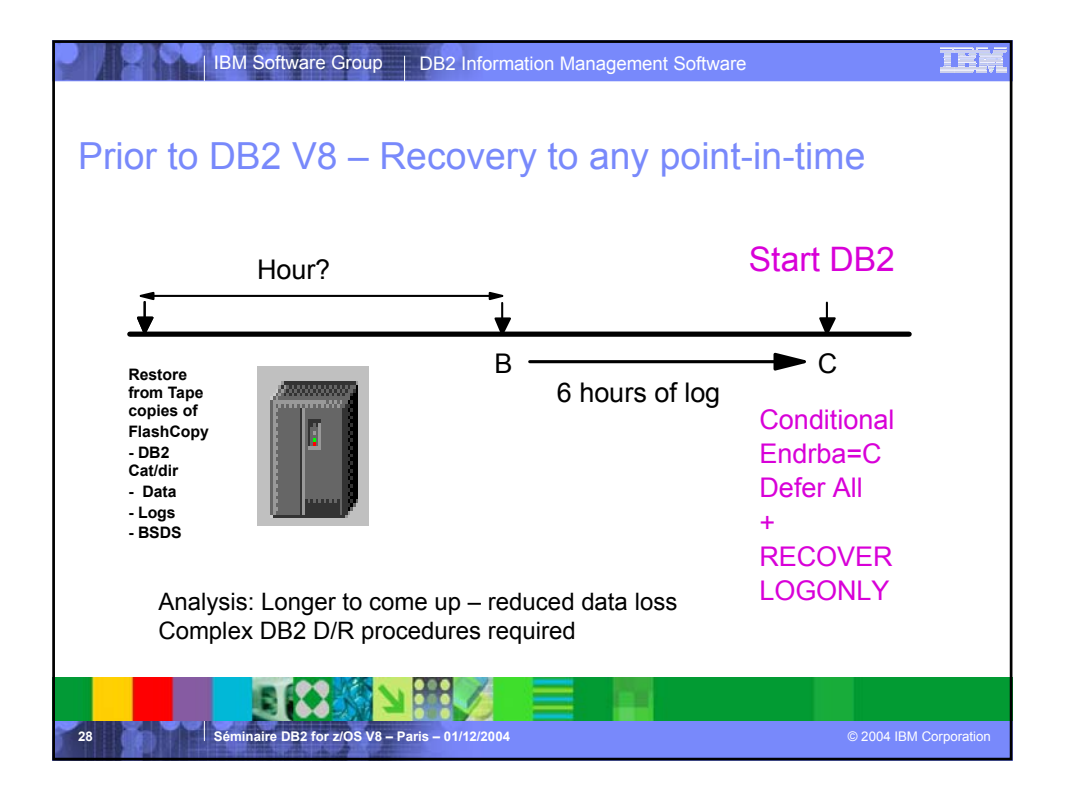

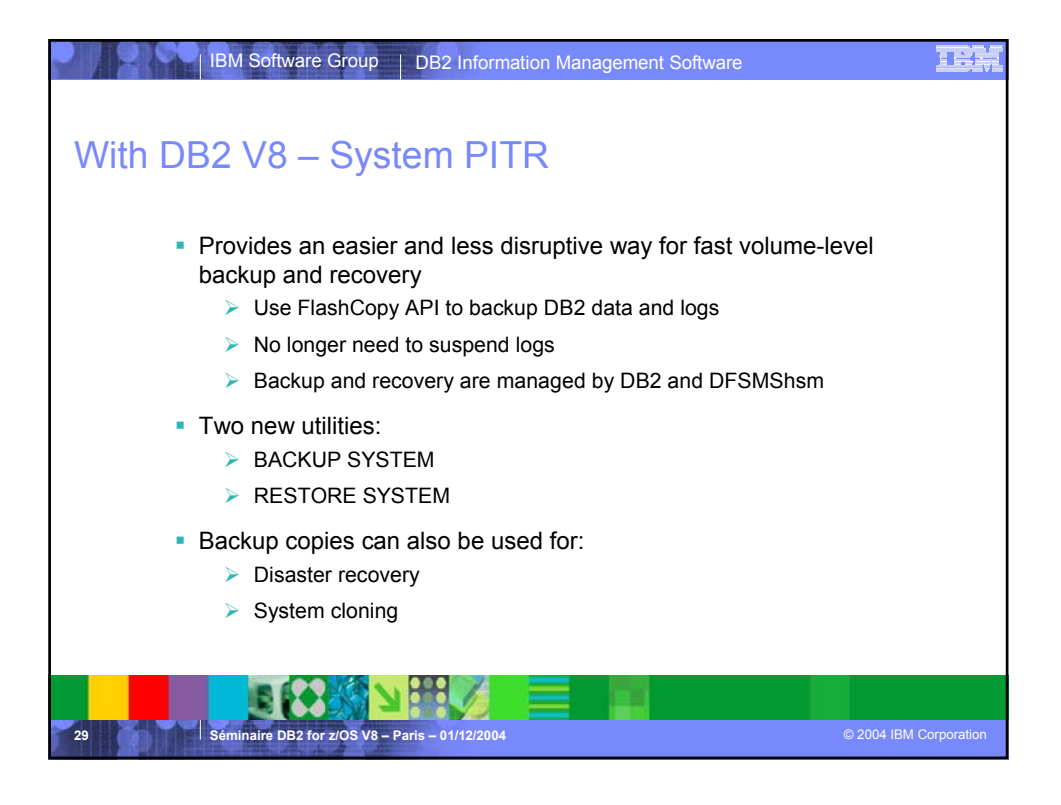

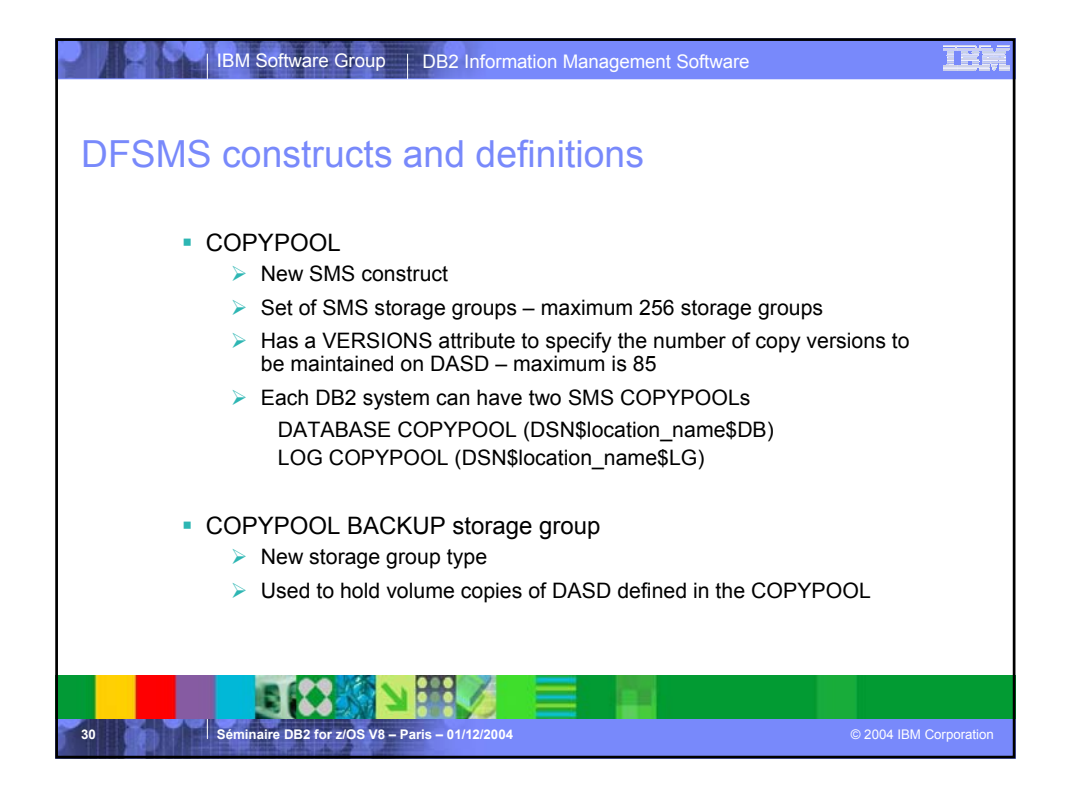

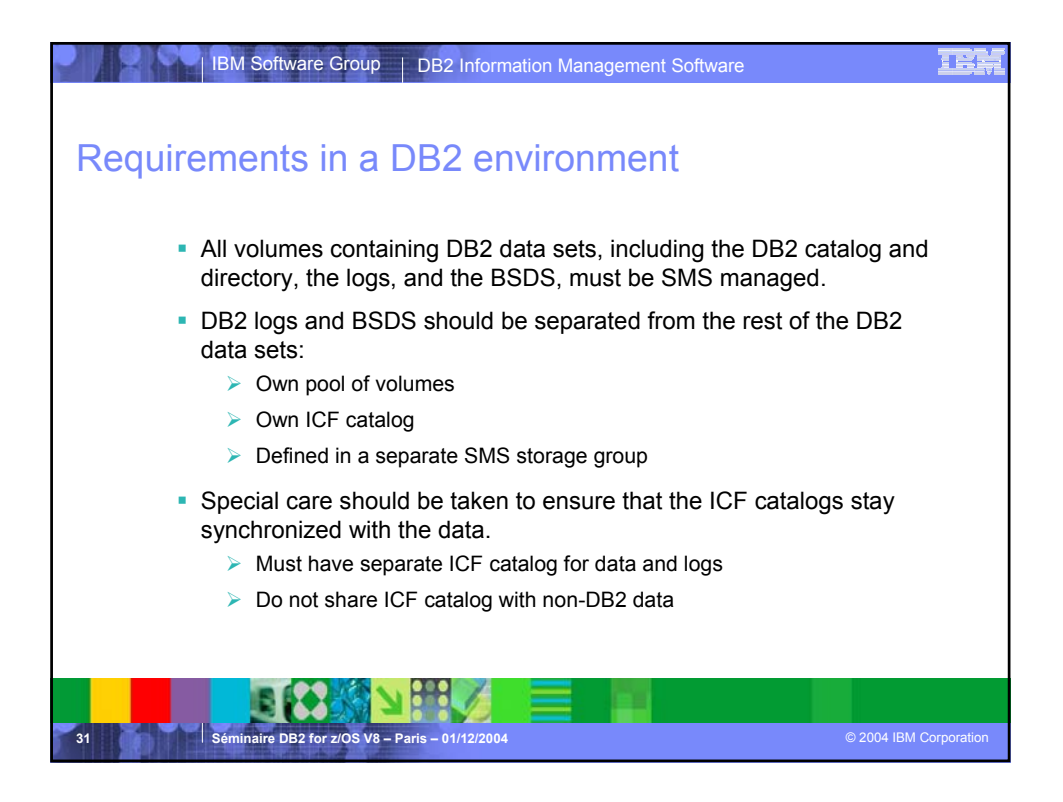

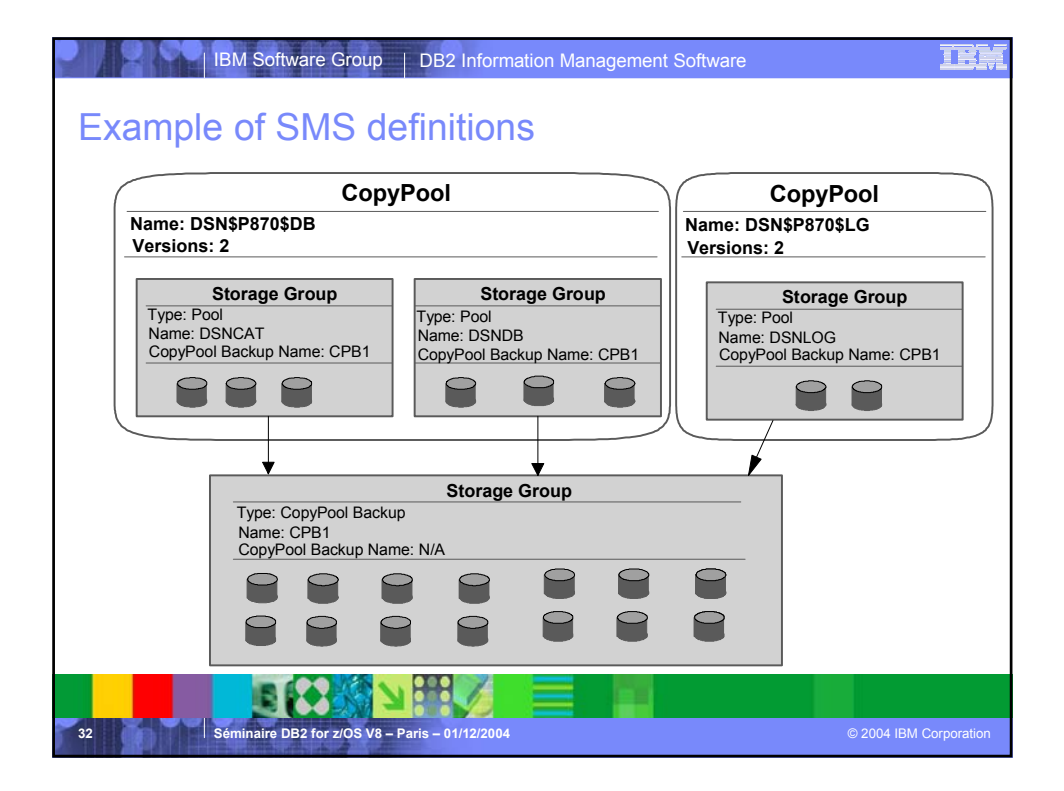

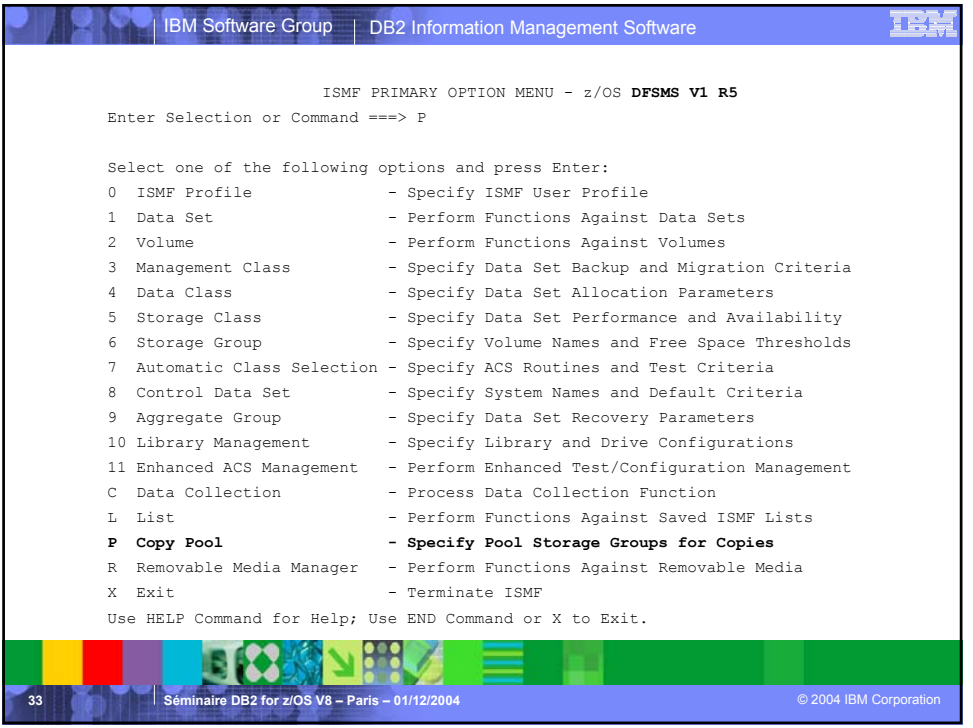

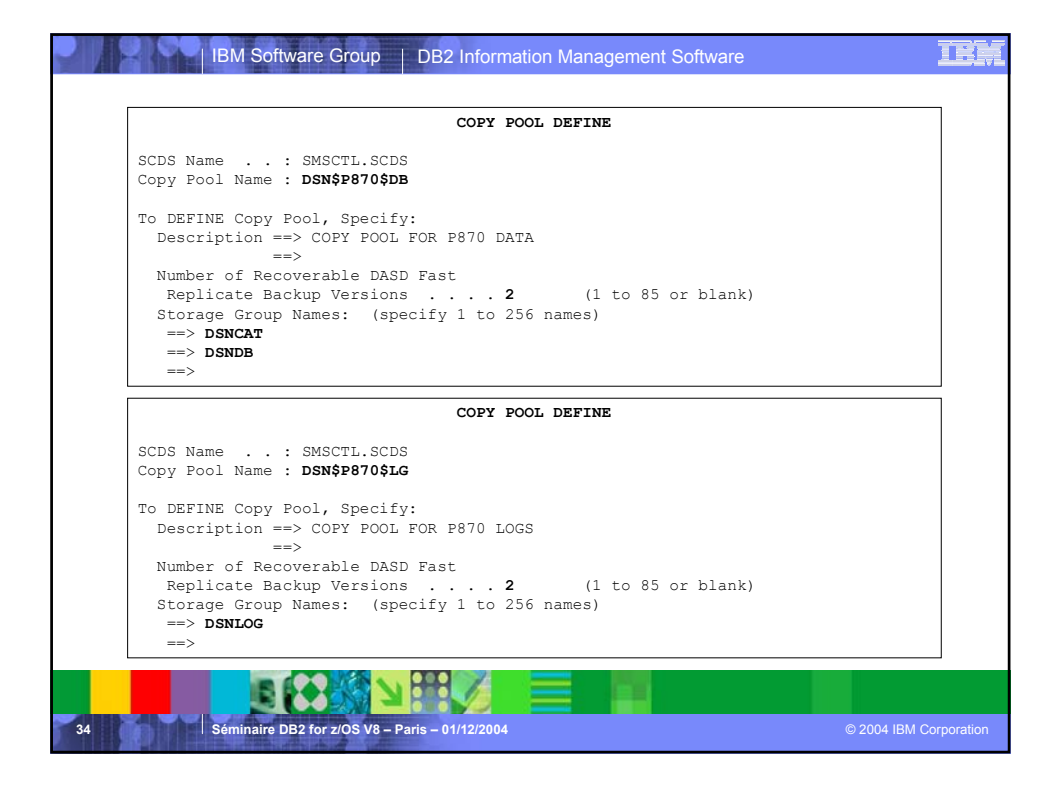

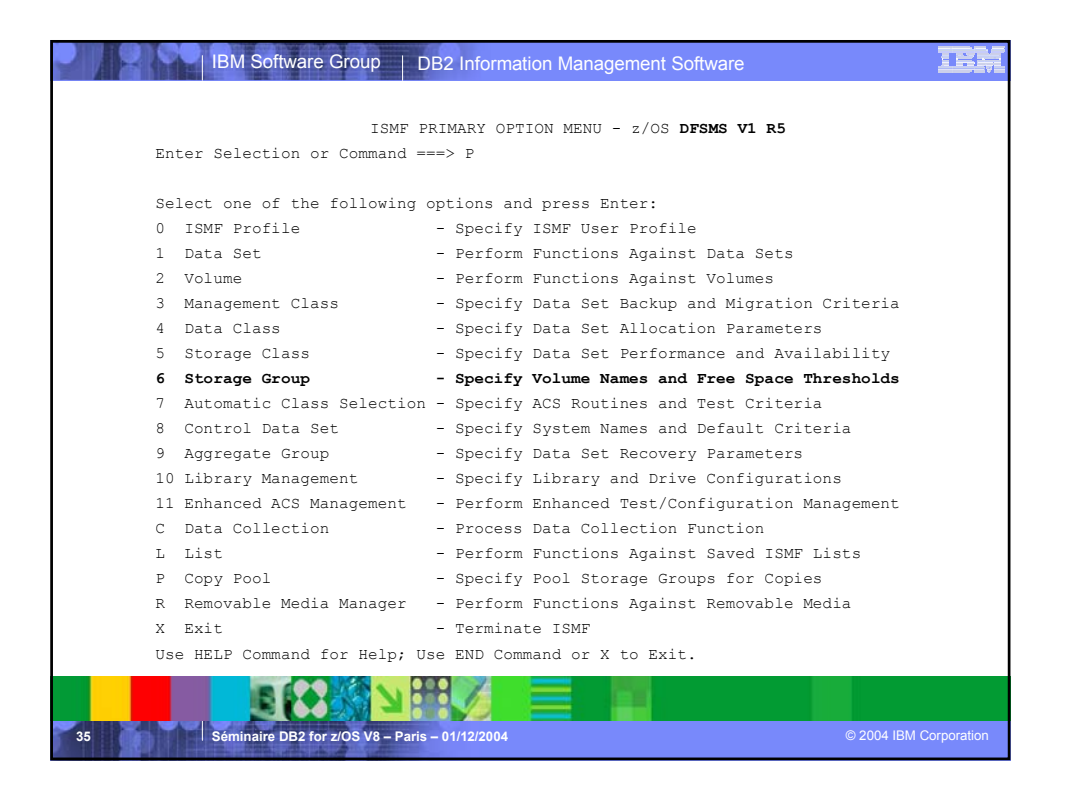

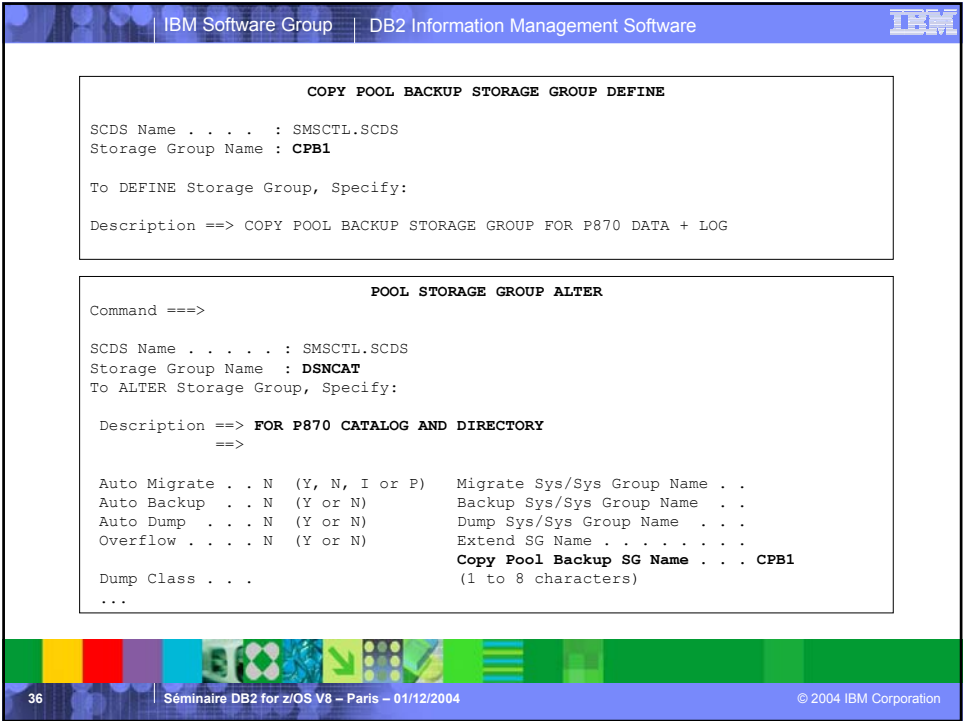

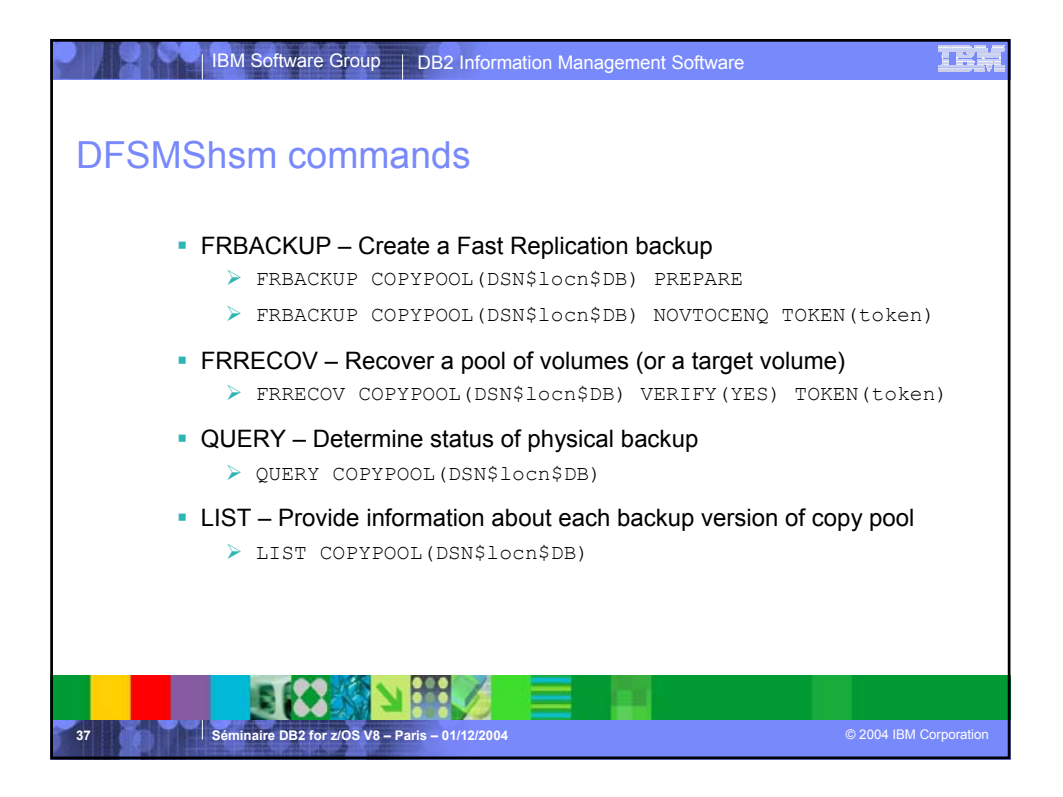

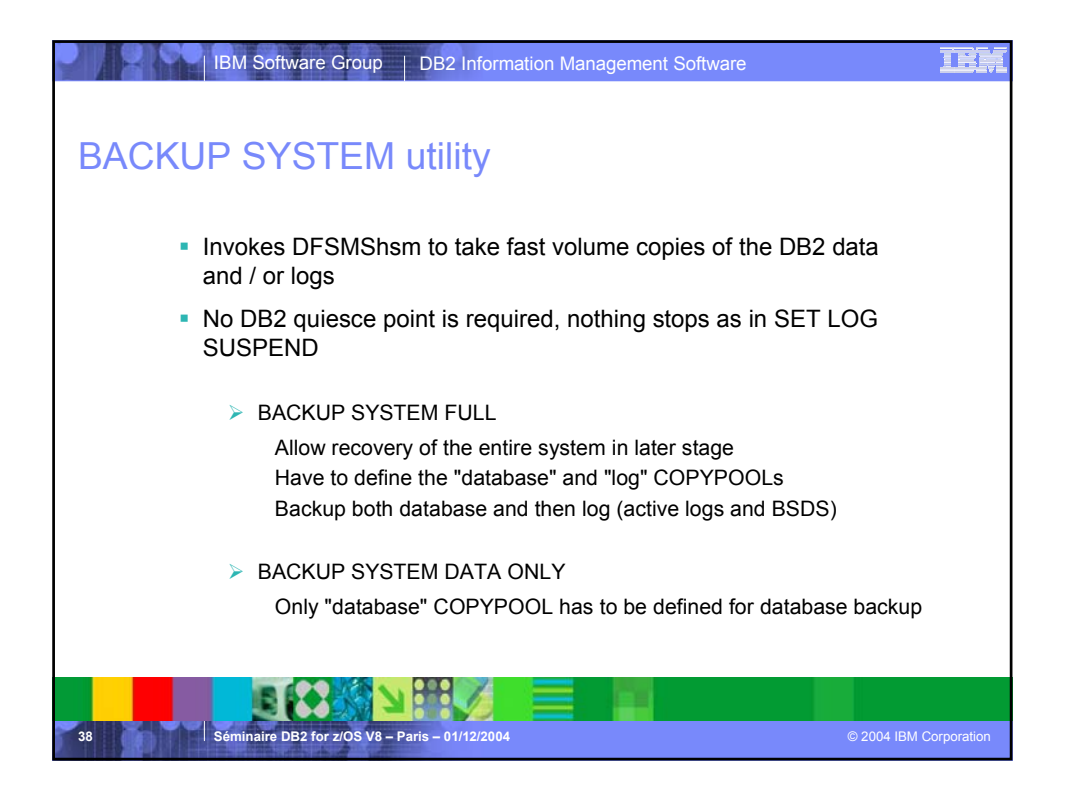

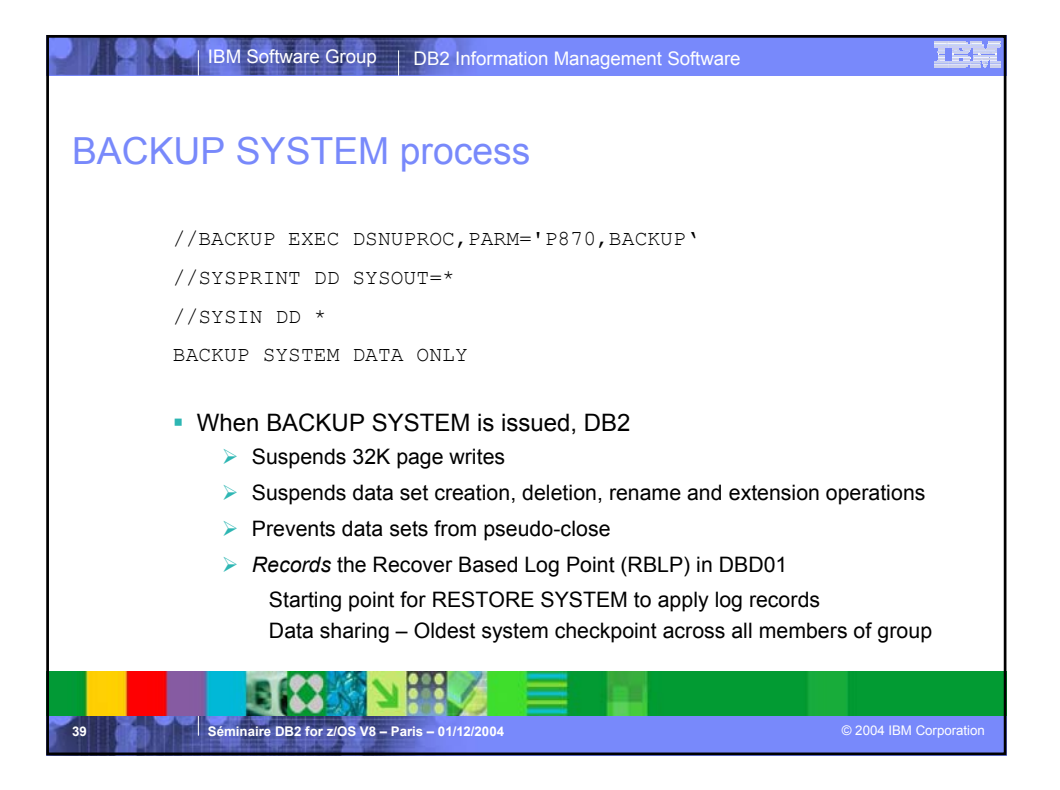

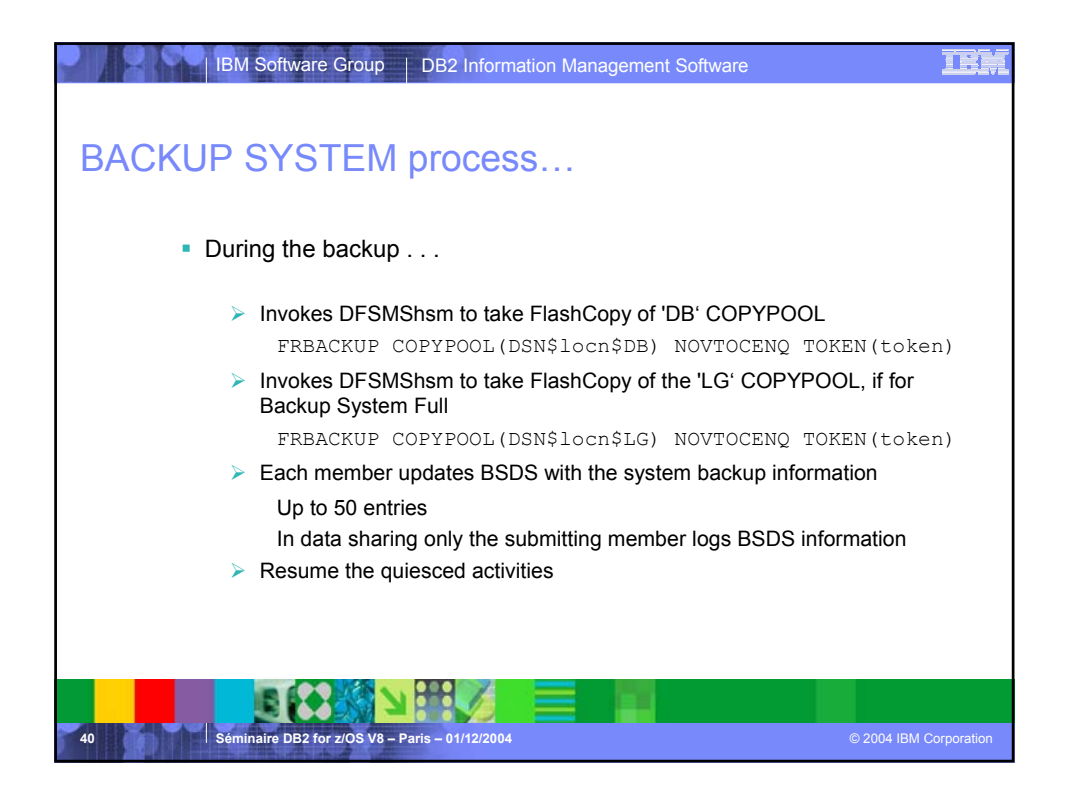

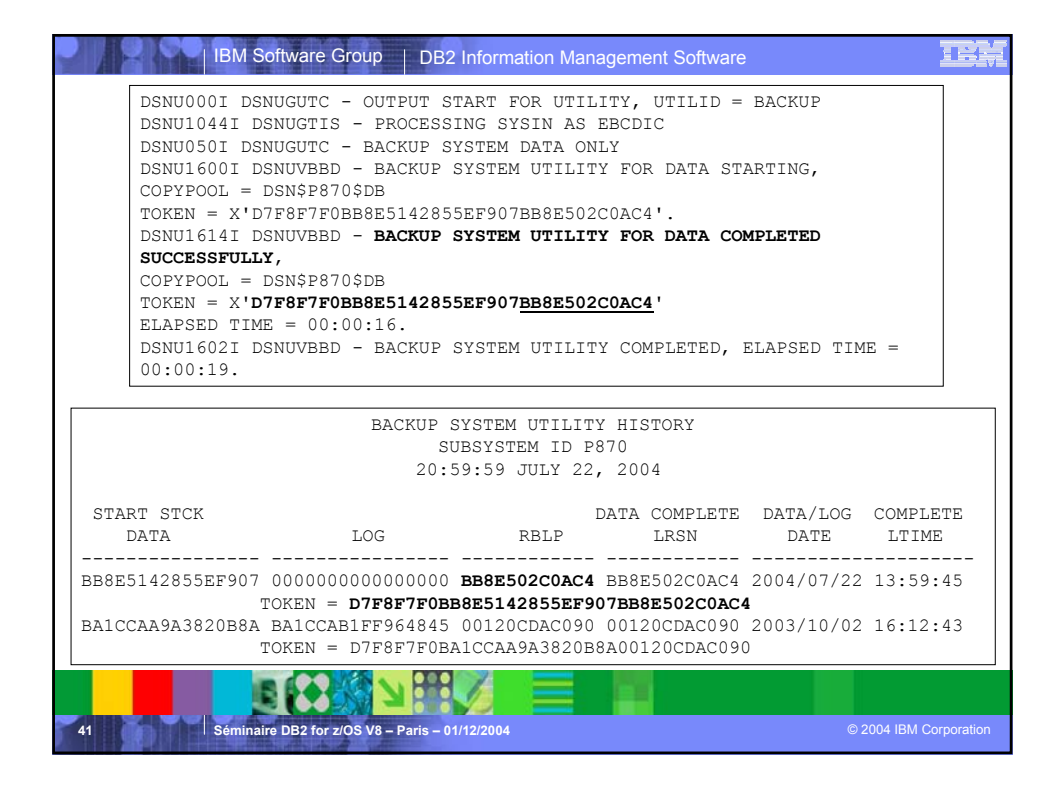

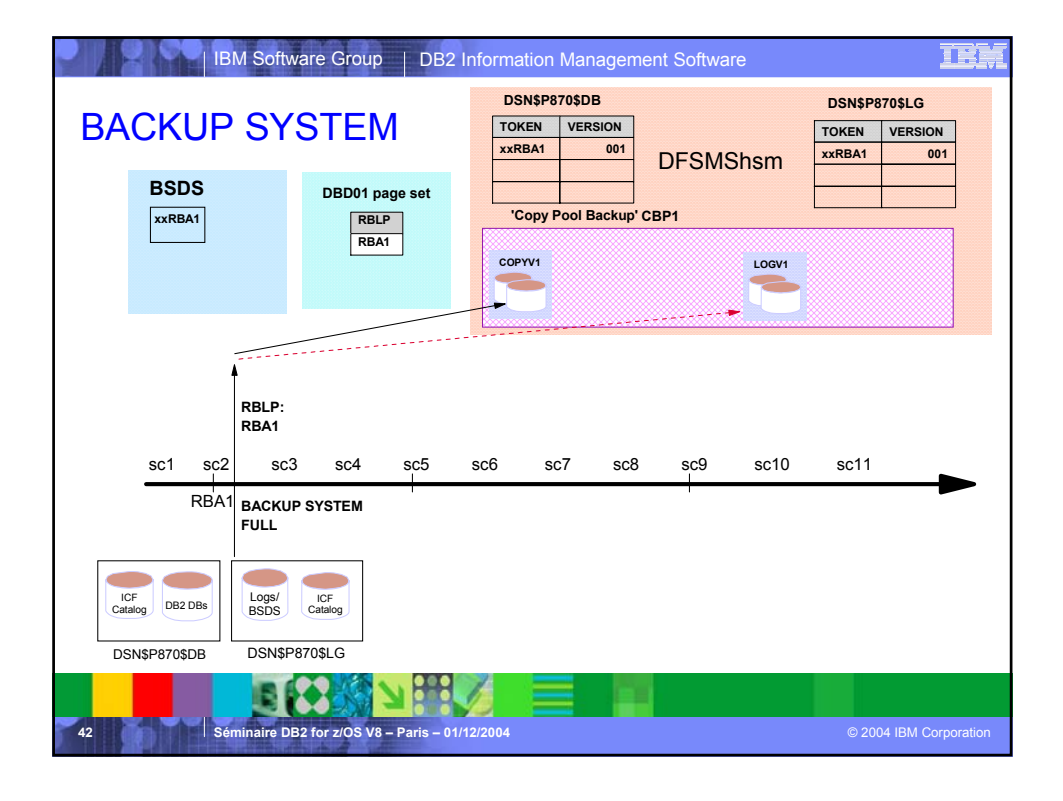

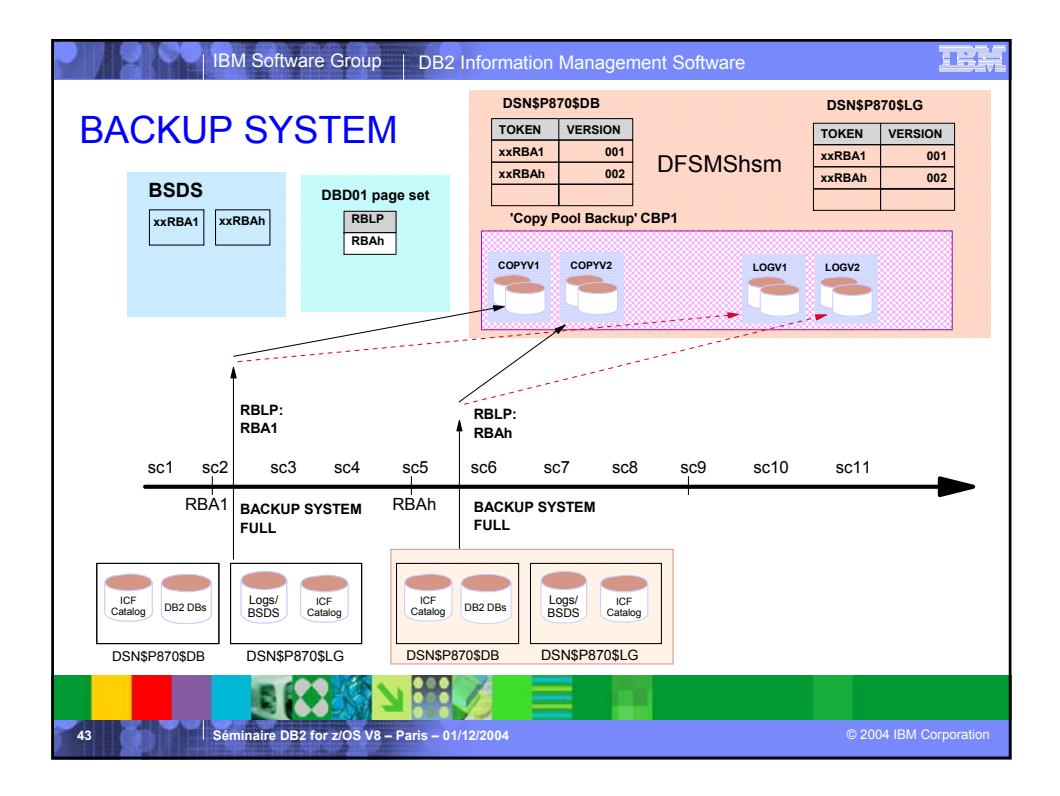

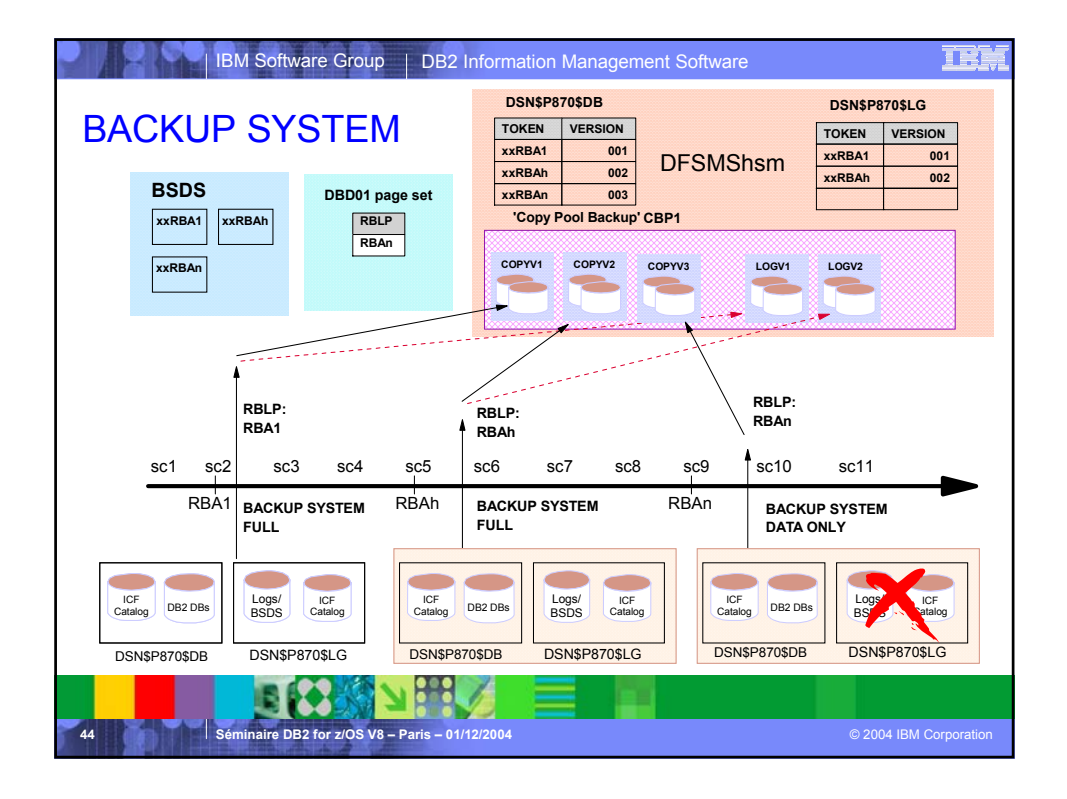

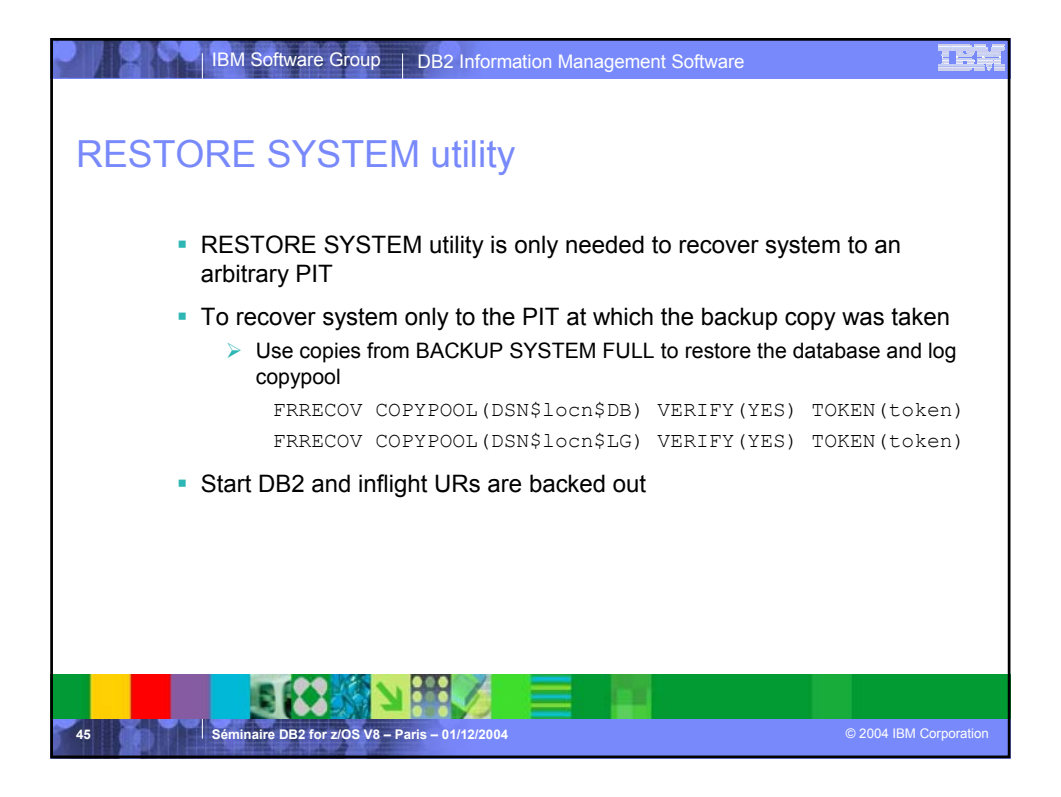

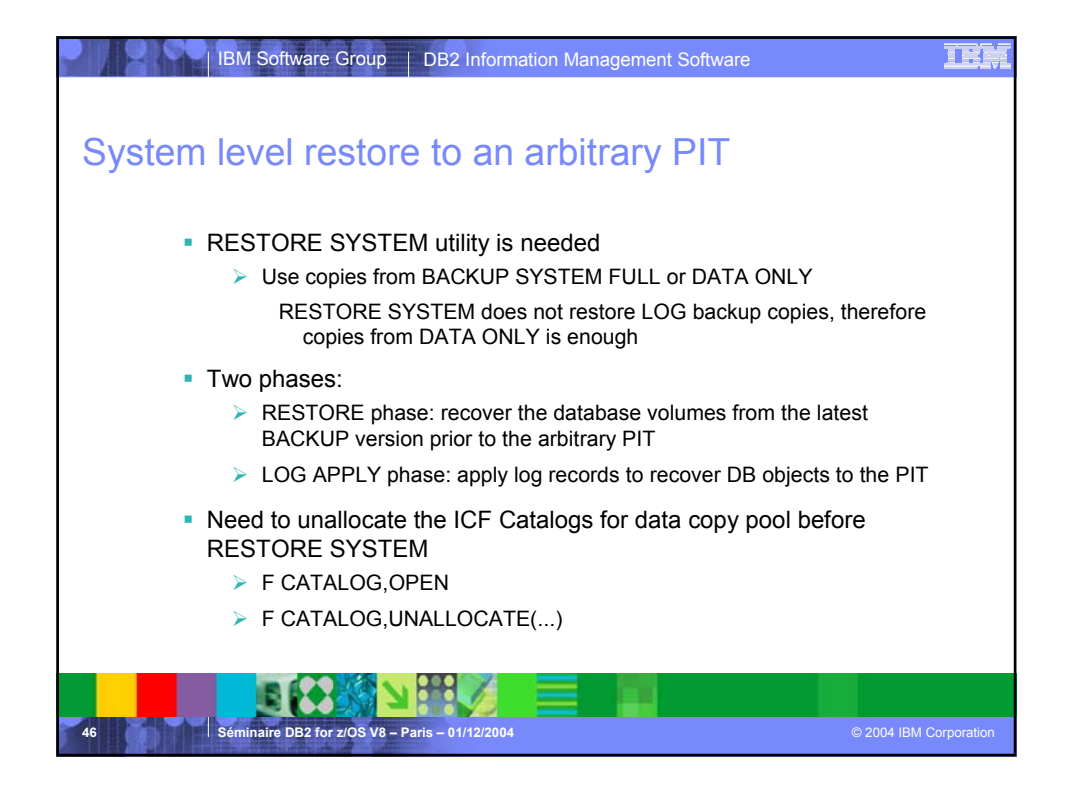

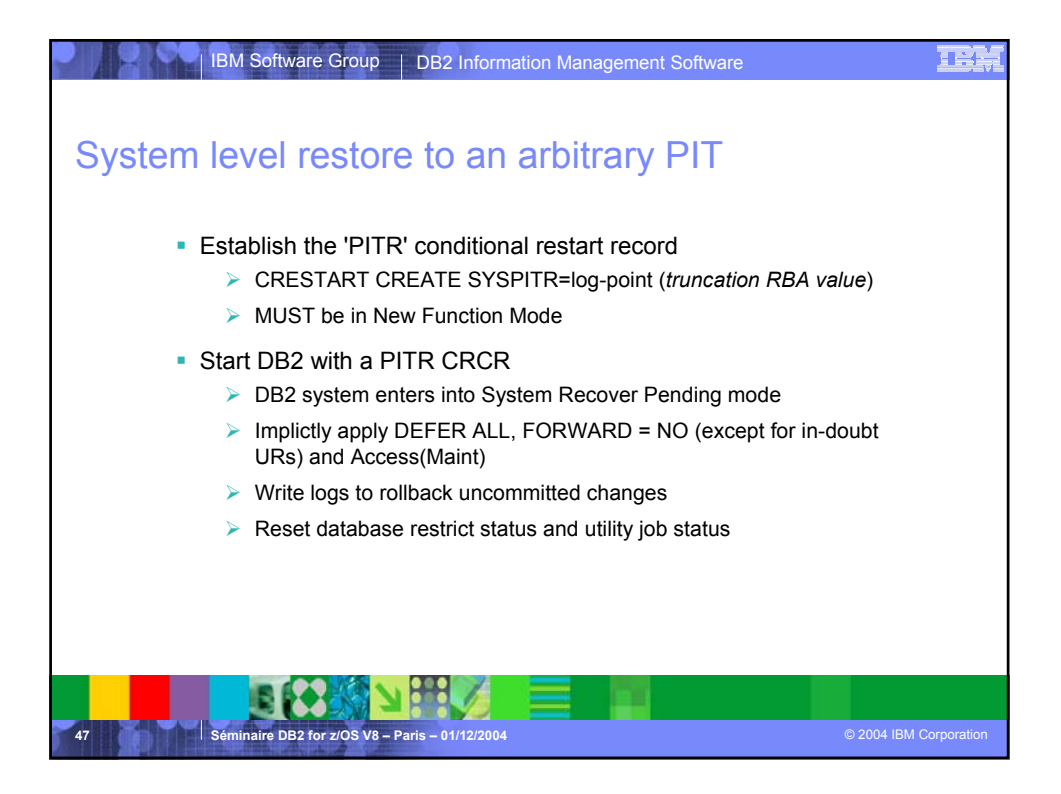

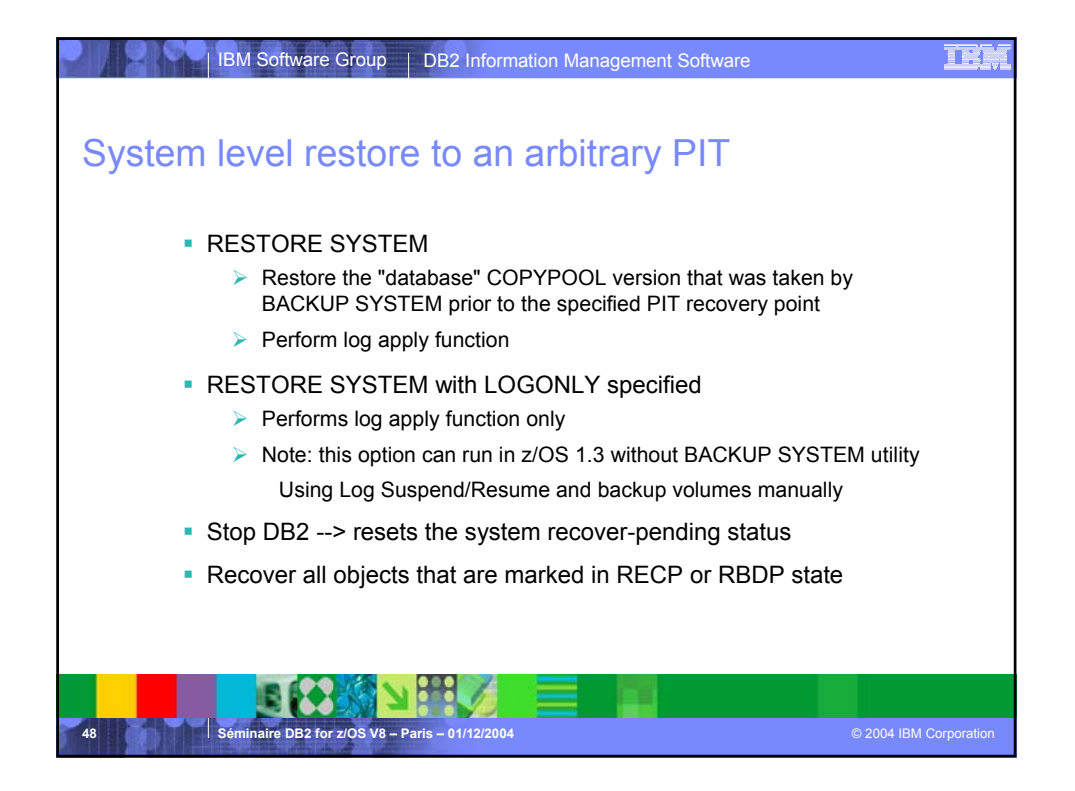

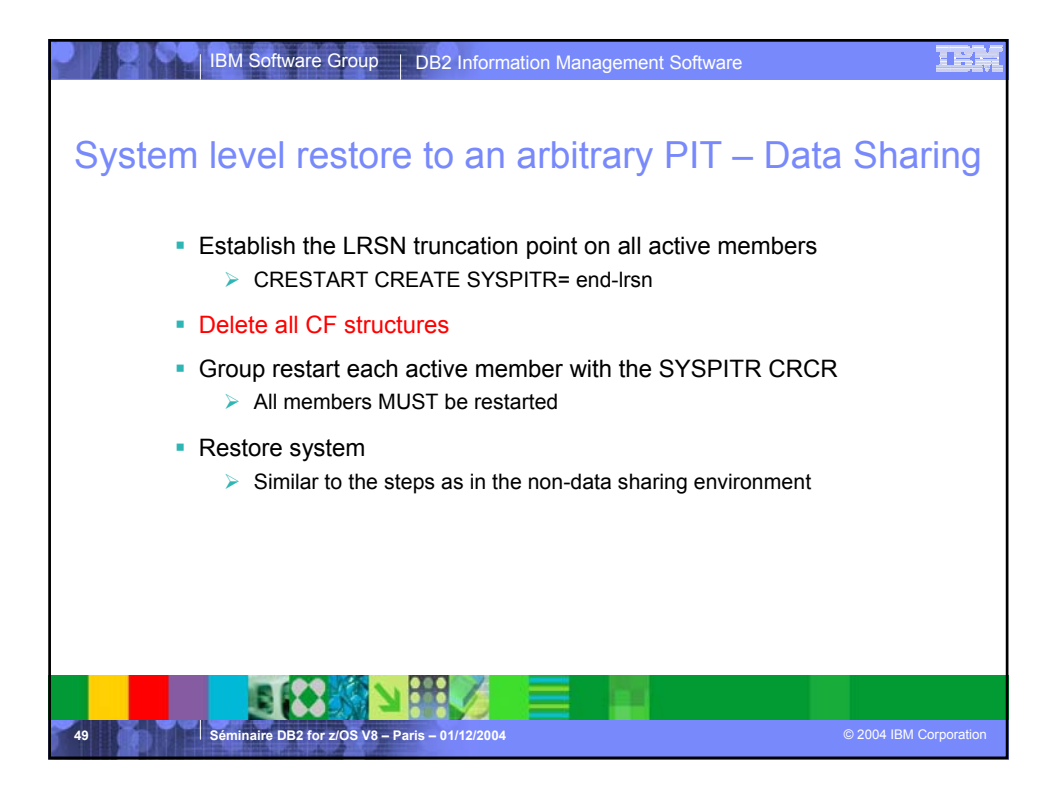

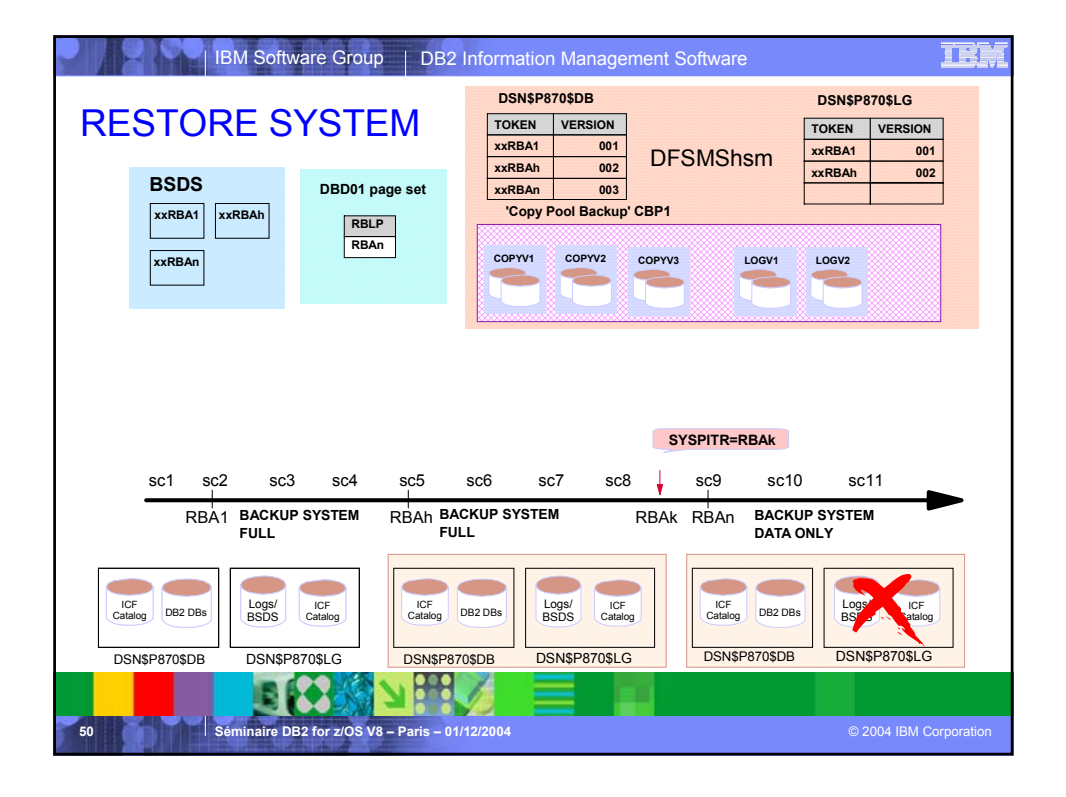

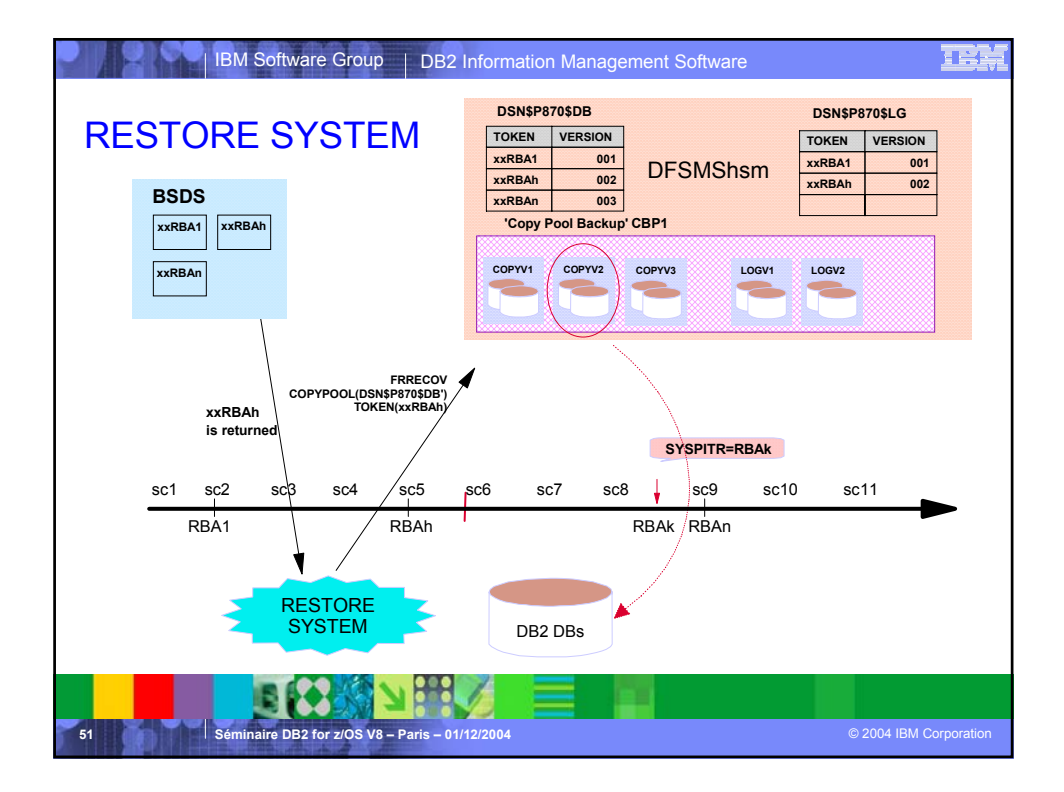

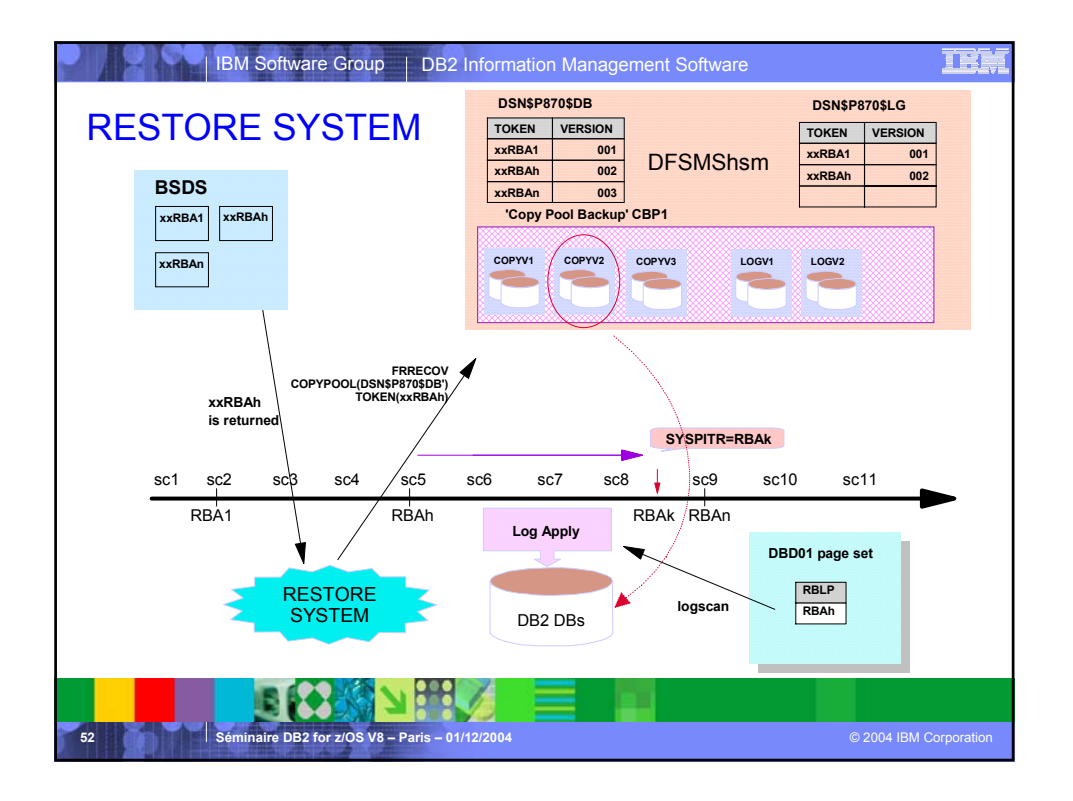

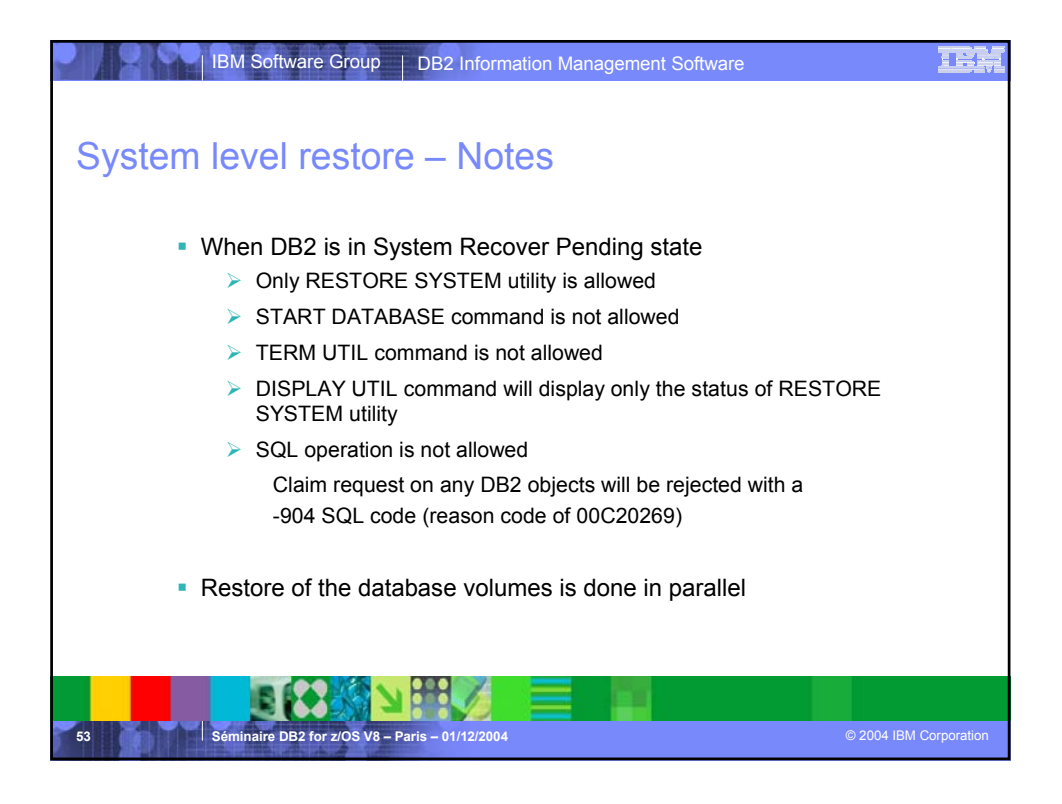

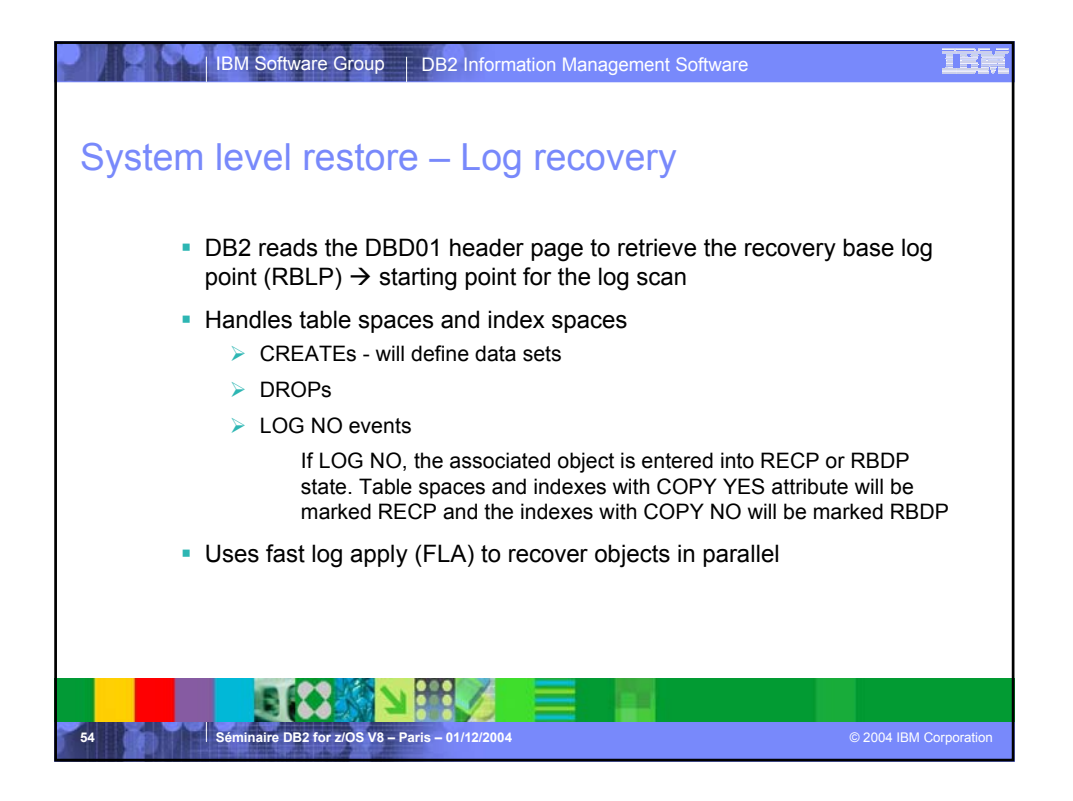

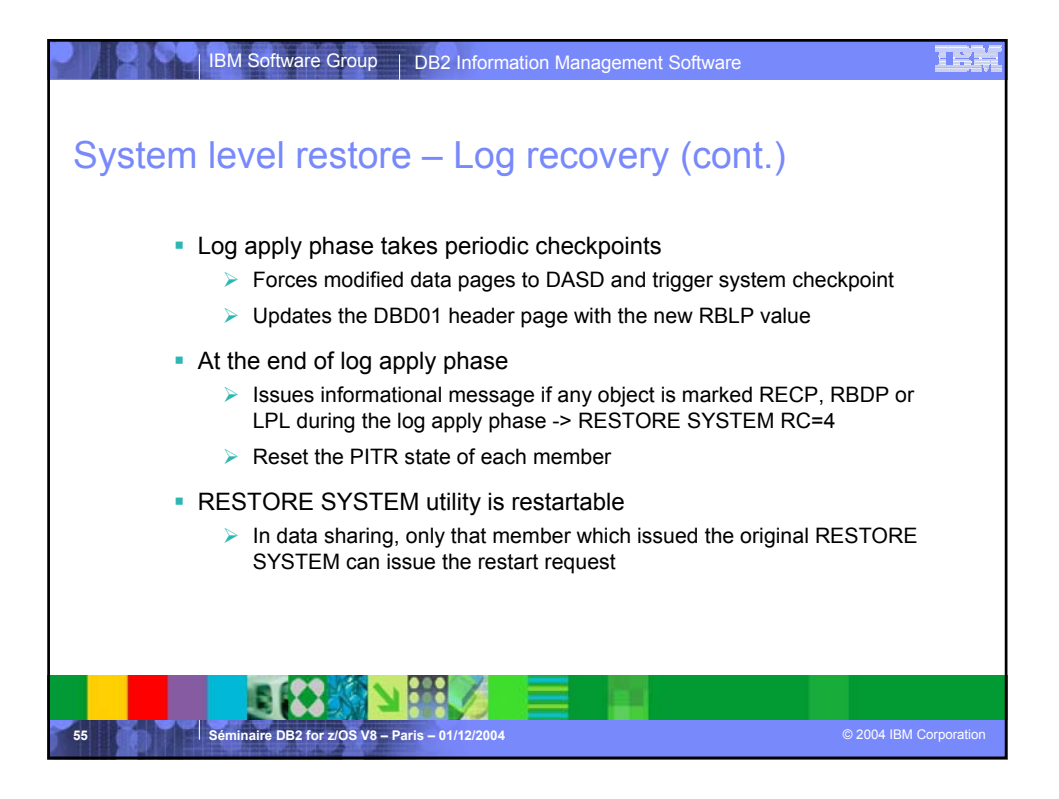

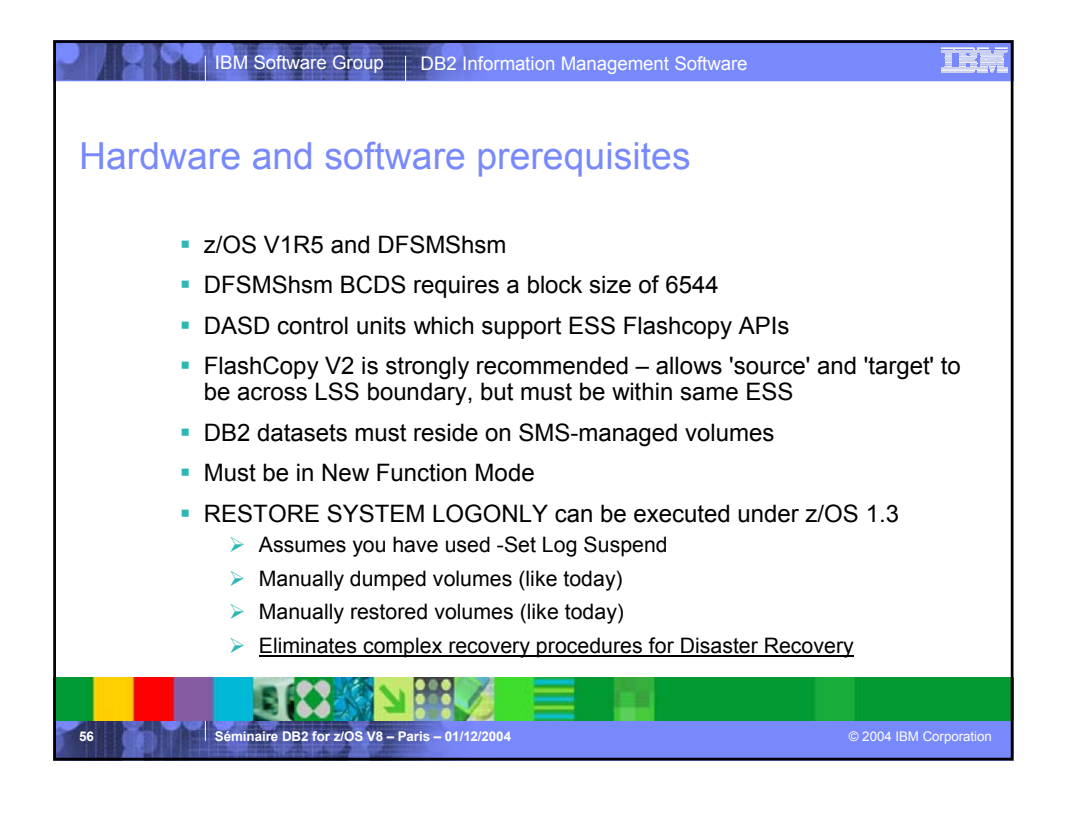

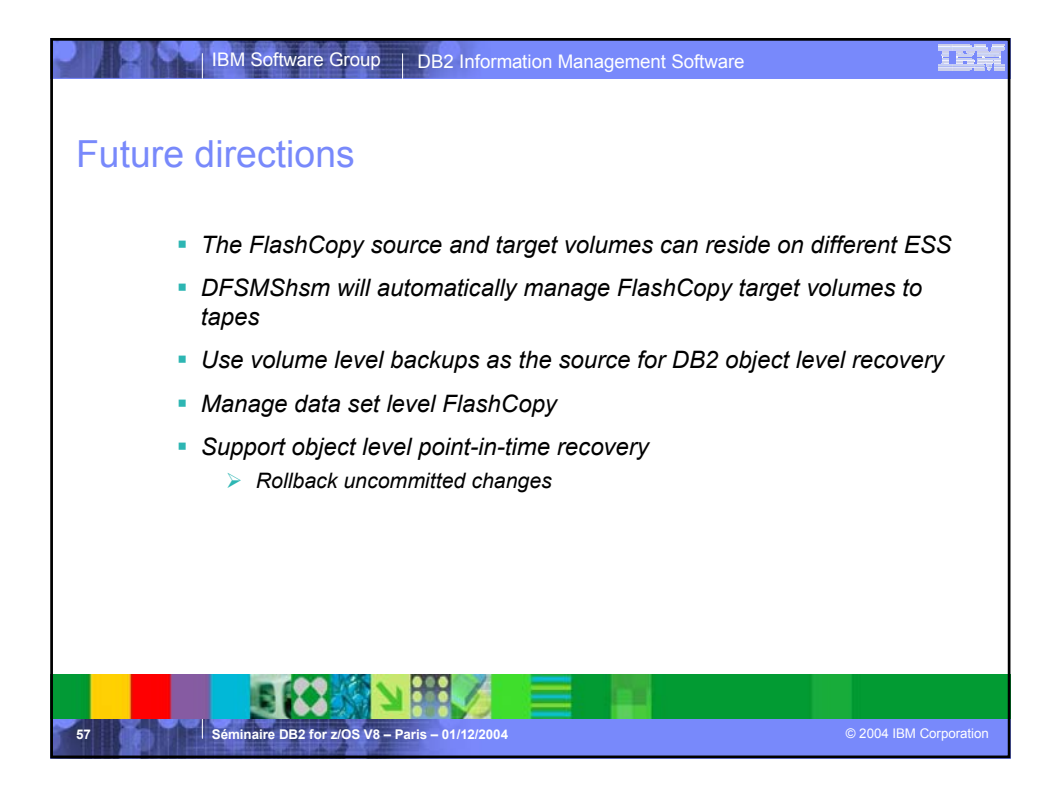

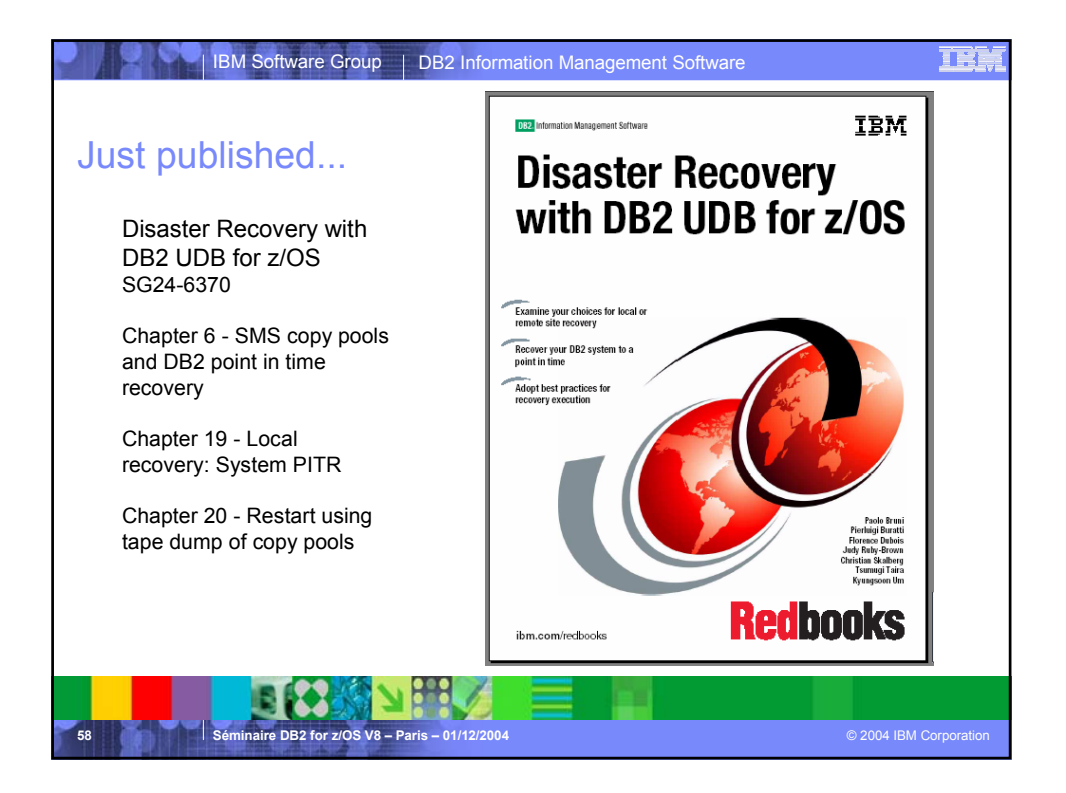